# Oscilações EM e Corrente Alternada

Profa. Hilde Harb Buzzá

# Oscilações EM e Corrente Alternada

Profa. Hilde Harb Buzzá

Parte II - o supra-sumo do sabor

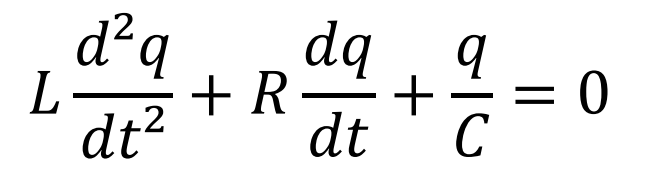

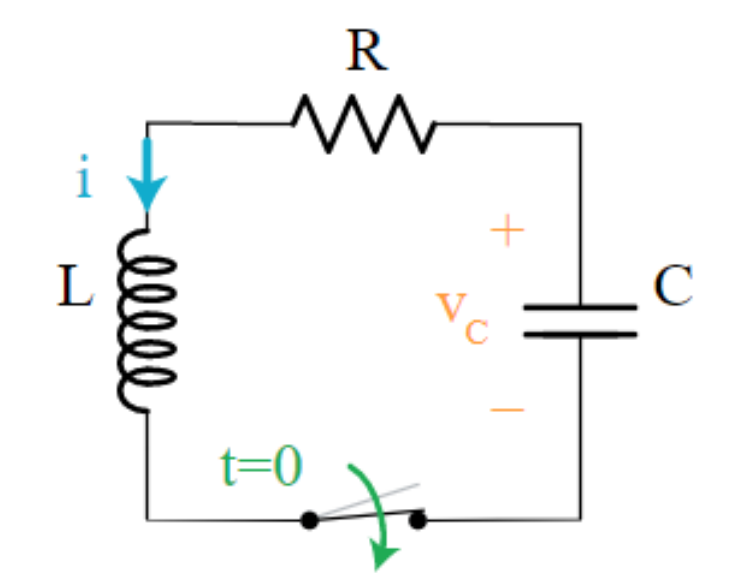

$$
\frac{d^2q}{dt^2} + \frac{R}{L}\frac{dq}{dt} + \frac{1}{LC}q = 0
$$

Oscilador amortecido

$$
\frac{d^2x}{dt^2} + \frac{b}{m}\frac{dx}{dt} + \frac{k}{m}x = 0
$$

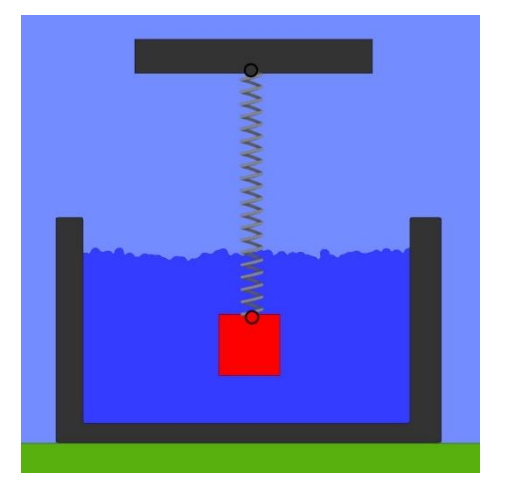

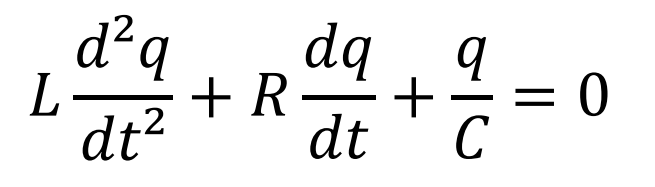

$$
\frac{d^2q}{dt^2} + \frac{R}{L}\frac{dq}{dt} + \frac{1}{LC}q = 0
$$

Oscilador amortecido

$$
\frac{d^2x}{dt^2} + \frac{b}{m}\frac{dx}{dt} + \frac{k}{m}x = 0
$$

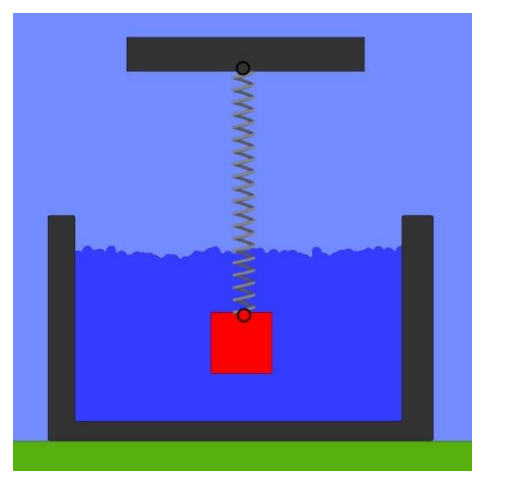

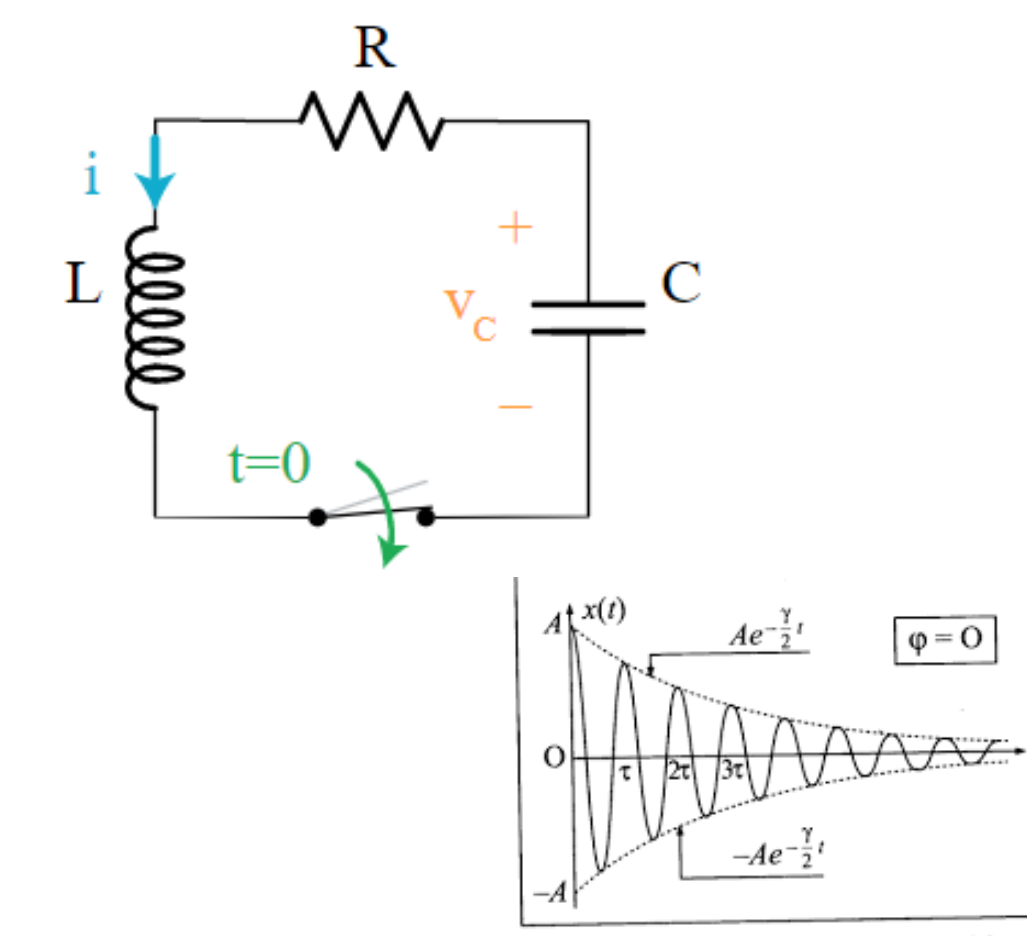

Figura 4.1 - Oscilações amortecidas

$$
L\frac{d^2q}{dt^2} + R\frac{dq}{dt} + \frac{q}{C} = 0
$$

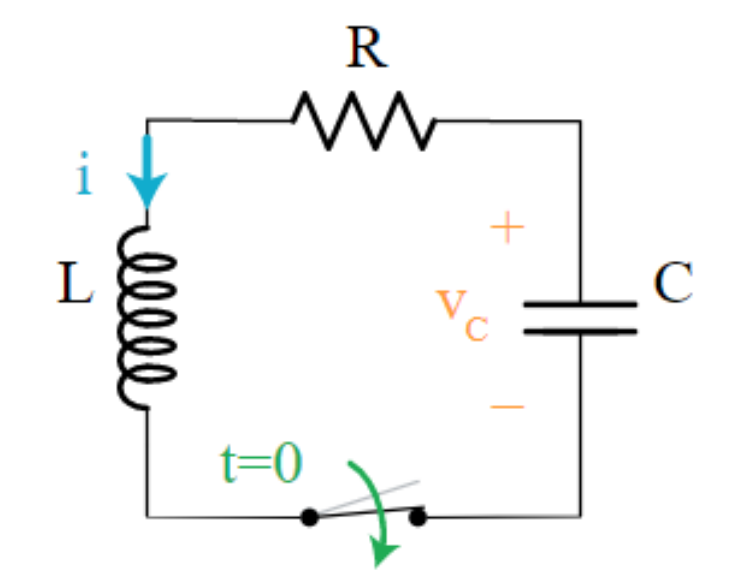

$$
\frac{d^2q}{dt^2} + \frac{R}{L}\frac{dq}{dt} + \frac{1}{LC}q = 0
$$

Lousa!

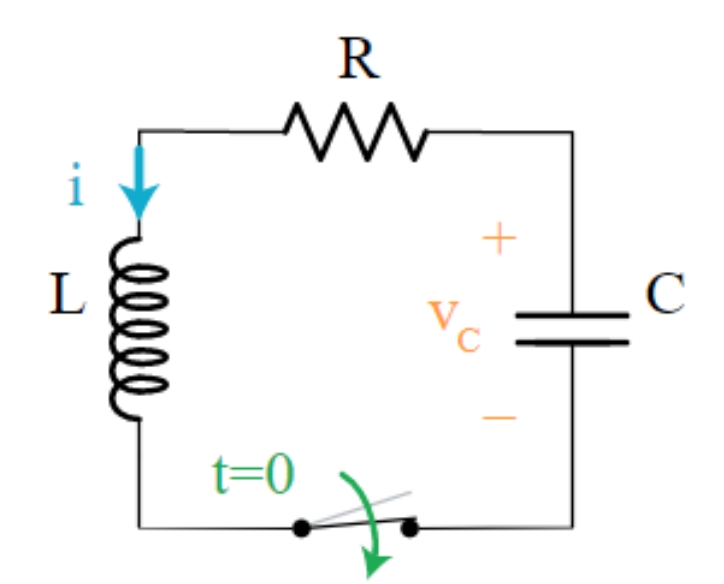

$$
L\frac{d^2q}{dt^2} + R\frac{dq}{dt} + \frac{q}{C} = 0
$$

$$
\frac{d^2q}{dt^2} + \frac{R}{L}\frac{dq}{dt} + \frac{1}{LC}q = 0
$$

$$
q = Qe^{-Rt/2L}\cos(\omega' t + \emptyset)
$$

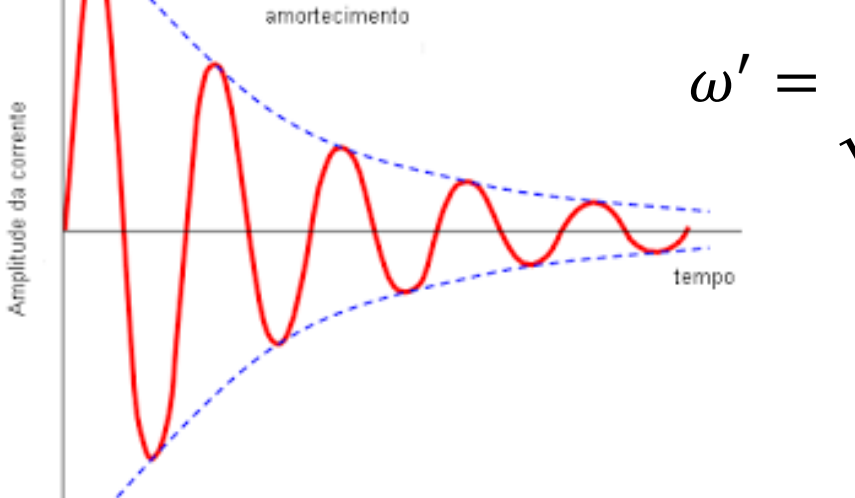

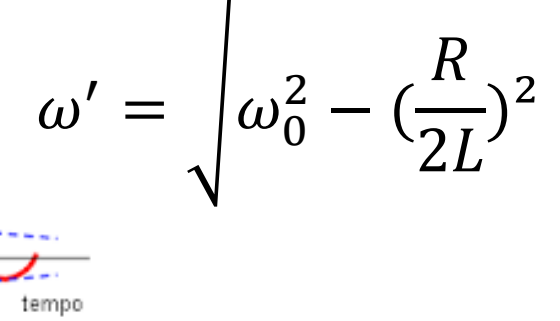

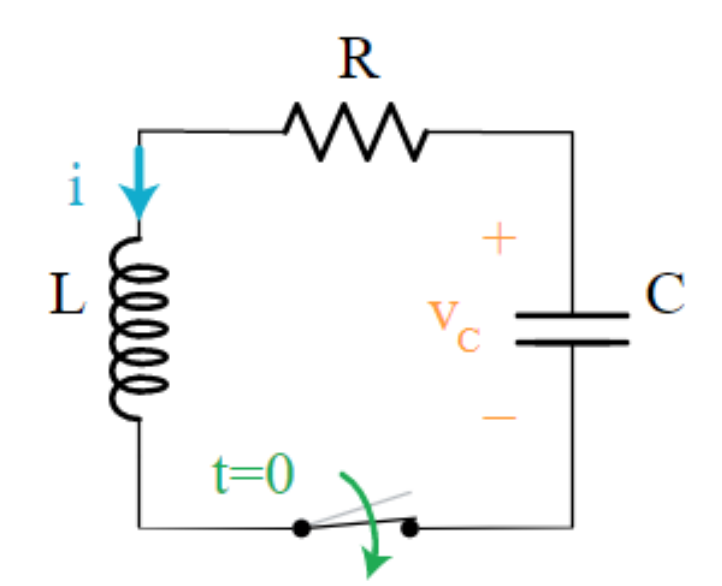

$$
L\frac{d^2q}{dt^2} + R\frac{dq}{dt} + \frac{q}{C} = 0
$$

$$
\frac{d^2q}{dt^2} + \frac{R}{L}\frac{dq}{dt} + \frac{1}{LC}q = 0
$$

$$
q = Qe^{-Rt/2L}\cos(\omega' t + \emptyset)
$$

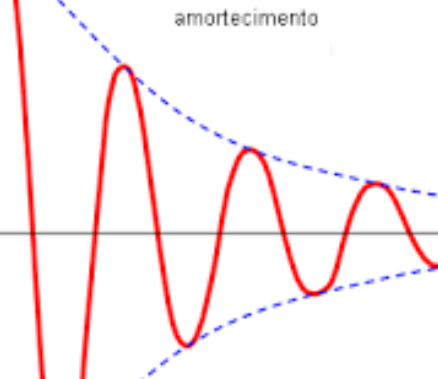

Amplitude da corrente

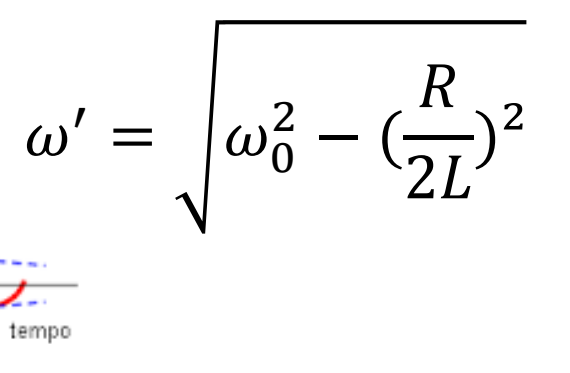

Valores muito pequenos de R?

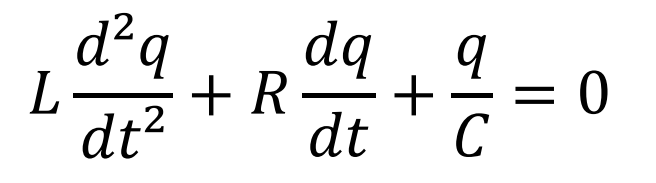

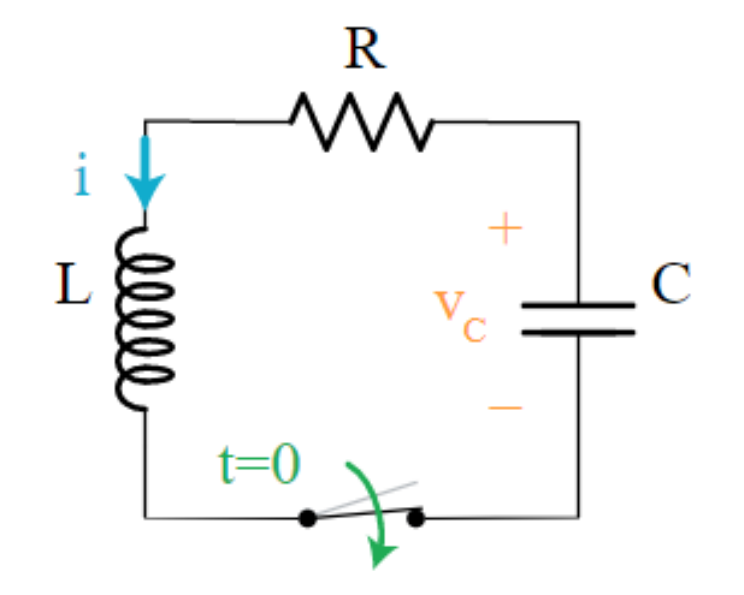

$$
\frac{d^2q}{dt^2} + \frac{R}{L}\frac{dq}{dt} + \frac{1}{LC}q = 0
$$

$$
q = Qe^{-Rt/2L}\cos(\omega' t + \emptyset)
$$

$$
U_E = \frac{q^2}{2C}
$$

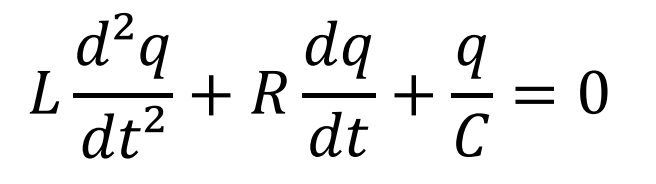

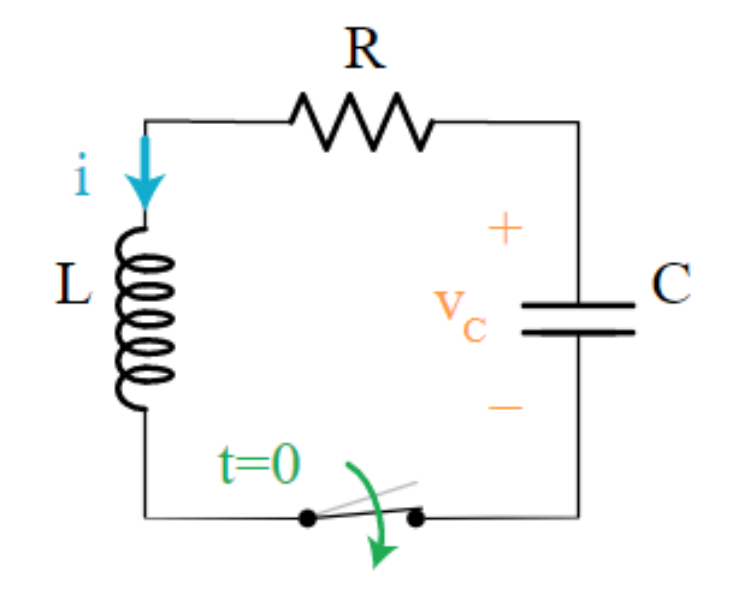

$$
\frac{d^2q}{dt^2} + \frac{R}{L}\frac{dq}{dt} + \frac{1}{LC}q = 0
$$

$$
q = Qe^{-Rt/2L}\cos(\omega' t + \emptyset)
$$

$$
U_E = \frac{q^2}{2C} = \frac{Q^2}{2C}e^{-Rt/L}\cos^2(\omega' t + \emptyset)
$$

## Corrente Alternada

Se fornecermos tensão externa pra compensar a energia dissipada pela R  $\rightarrow$  não há amortecimento!

#### Corrente Alternada

Se fornecermos tensão externa pra compensar a energia dissipada pela  $R \rightarrow n$ ão há amortecimento!

$$
\varepsilon = \varepsilon_{max}sen(\omega_d t)
$$

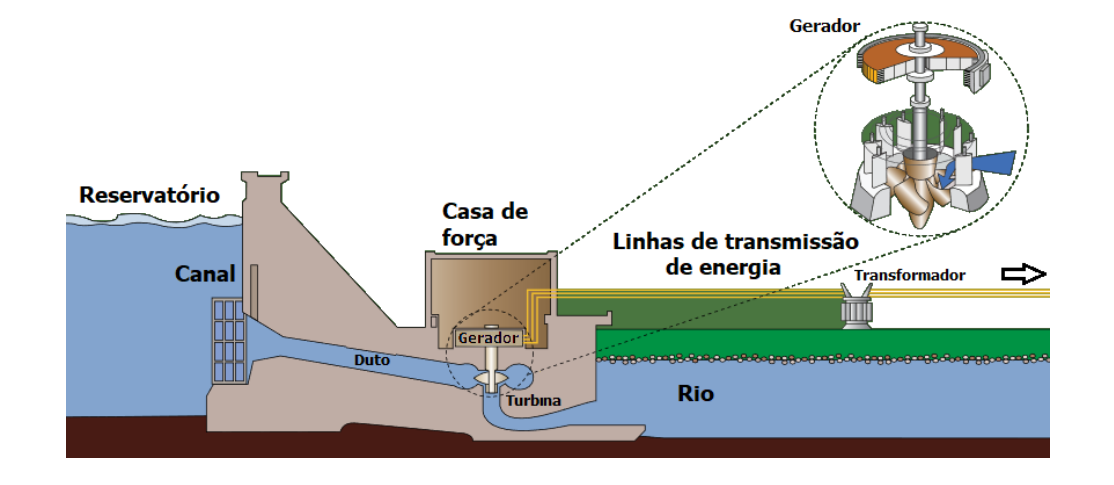

#### Corrente Alternada

Se fornecermos tensão externa pra compensar a energia dissipada pela  $R \rightarrow n$ ão há amortecimento!

$$
\varepsilon = \varepsilon_{max}sen(\omega_d t)
$$

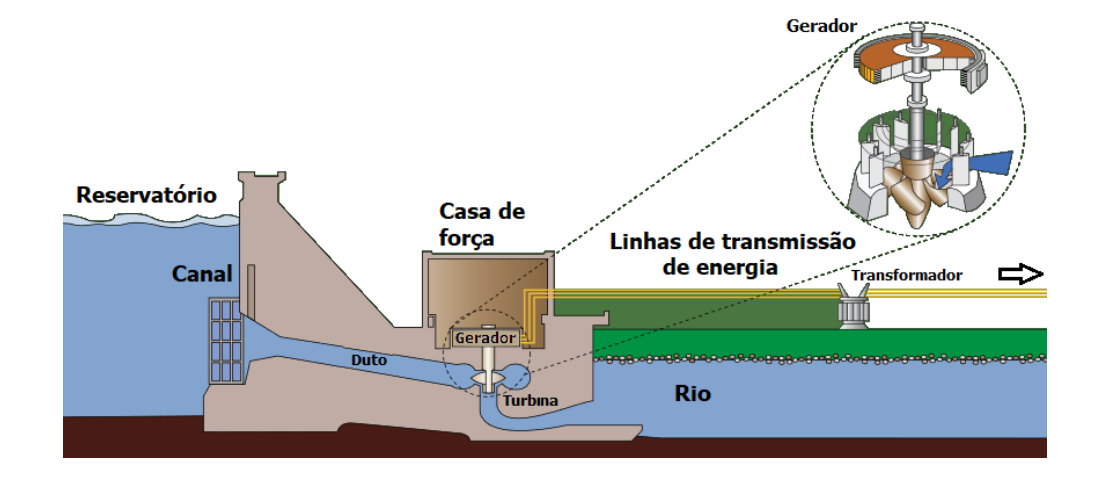

$$
i = Isen(\omega_d t - \emptyset)
$$

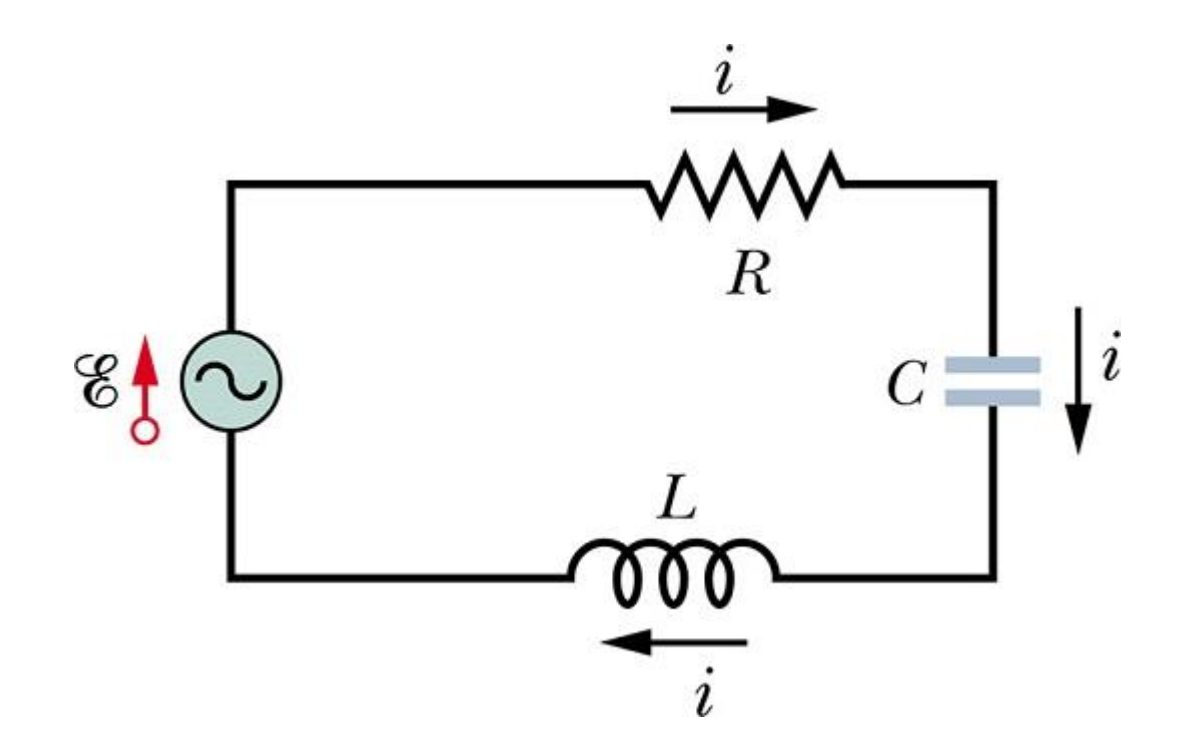

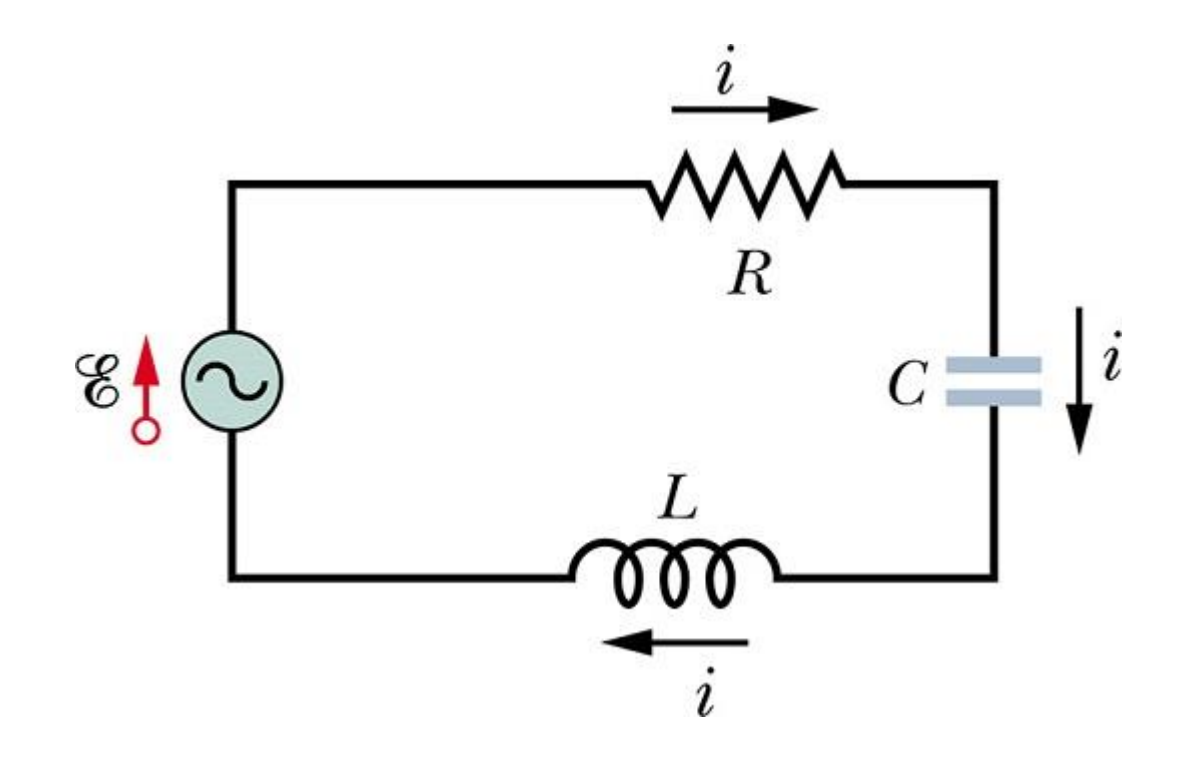

$$
\frac{d^2q}{dt^2} + \frac{R}{L}\frac{dq}{dt} + \frac{1}{LC}q =
$$

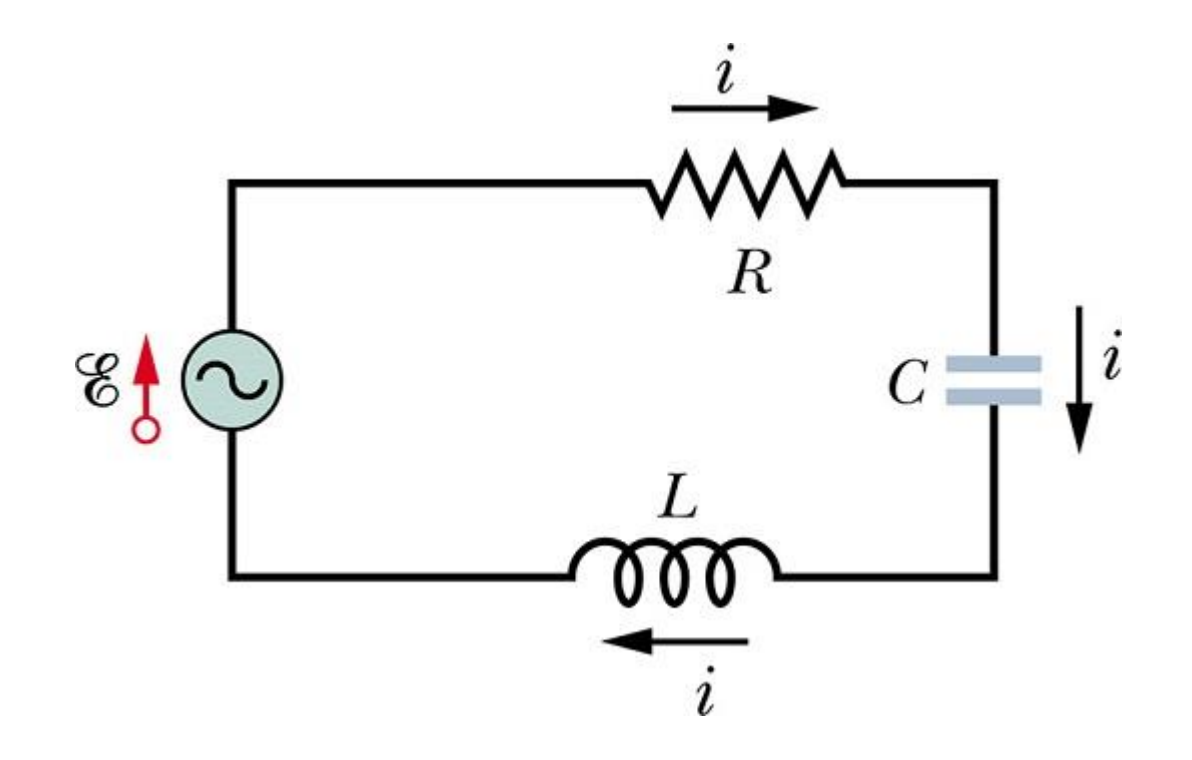

$$
\frac{d^2q}{dt^2} + \frac{R}{L}\frac{dq}{dt} + \frac{1}{LC}q = \varepsilon_{max}sen(\omega_d t)
$$

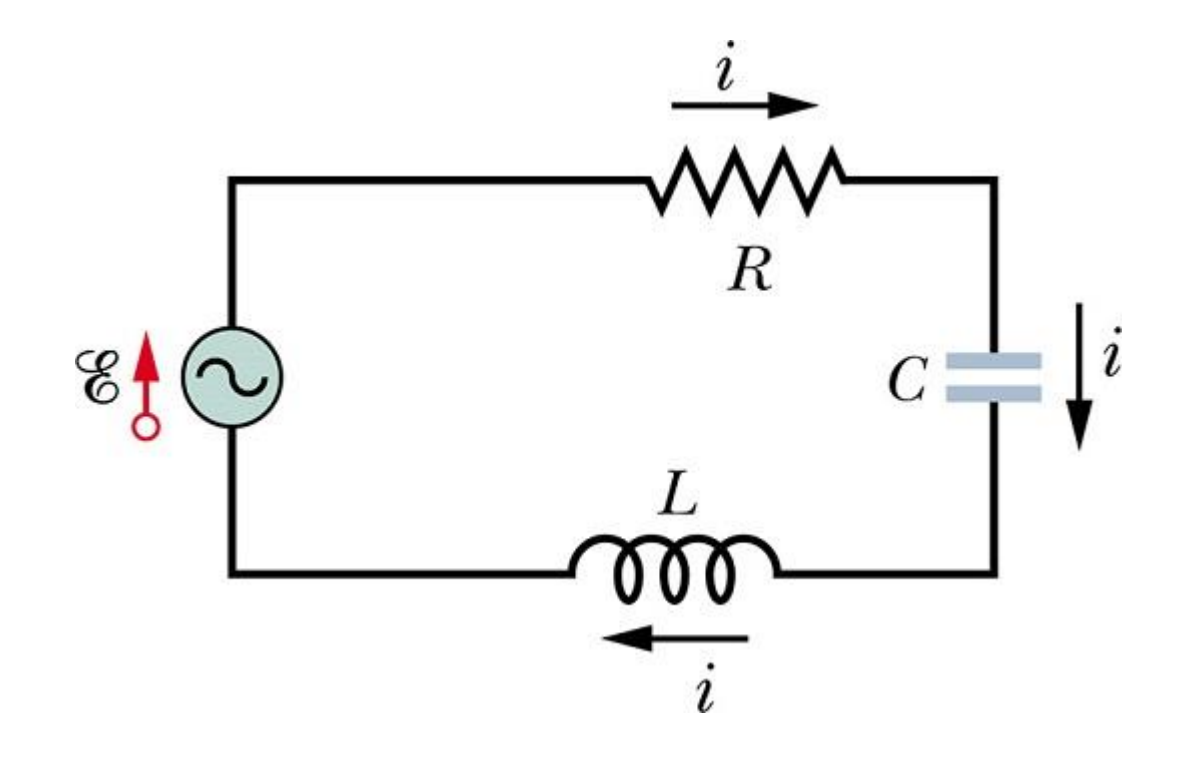

$$
\frac{d^2q}{dt^2} + \frac{R}{L}\frac{dq}{dt} + \frac{1}{LC}q = \varepsilon_{max}sen(\omega_d t)
$$

*Antes, circuitos mais simples!*

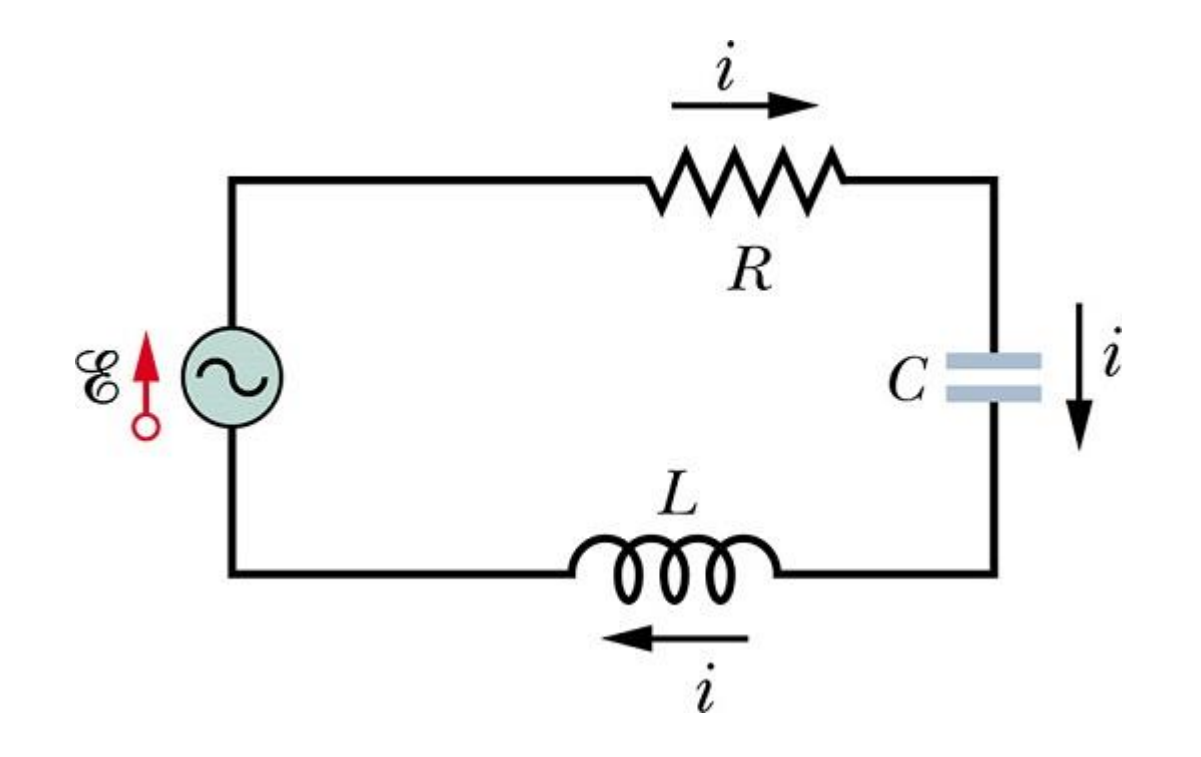

$$
\frac{d^2q}{dt^2} + \frac{R}{L}\frac{dq}{dt} + \frac{1}{LC}q = \varepsilon_{max}sen(\omega_d t)
$$

*Antes, circuitos mais simples!*

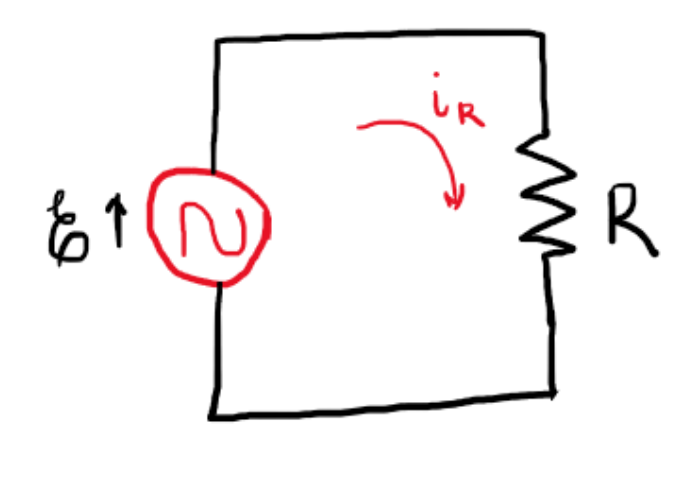

 $\varepsilon = \varepsilon_{max}$ sen $(\omega_d t)$ 

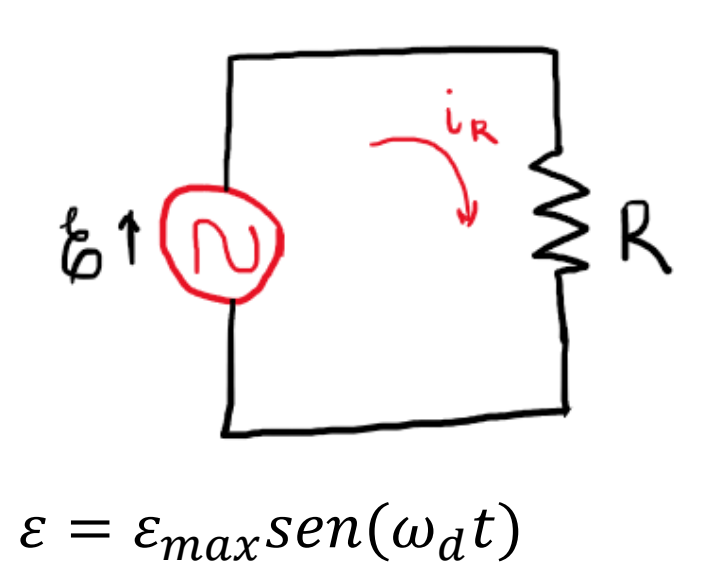

$$
\varepsilon-\nu_R=0
$$

$$
\varepsilon - Ri_R = 0
$$

$$
\varepsilon_{max}sen(\omega_d t) = Ri_R
$$

$$
V_R sen(\omega_d t) = Ri_R \rightarrow d \, d \, p \, em \, R
$$

$$
i_R = \frac{V_R}{R}sen(\omega_d t) = I_R sen(\omega_d t)
$$

$$
V_R = R \cdot I_R
$$
Amplitudes!

$$
\mathcal{E}\uparrow\bigoplus_{\omega\in\mathcal{C}}\bigoplus_{\omega\in\mathcal{C}}\mathcal{E}_{\mu}
$$

$$
\varepsilon = \varepsilon_{max}sen(\omega_d t)
$$

Corrente e tensão em fase!

$$
\varepsilon - v_R = 0
$$

$$
\varepsilon - Ri_R = 0
$$

$$
\varepsilon_{max}sen(\omega_d t) = Ri_R
$$

$$
V_R sen(\omega_d t) = Ri_R \rightarrow d \cdot d \cdot p \text{ em } R
$$

$$
i_R = \frac{V_R}{R} \operatorname{sen}(\omega_d t) = I_R \operatorname{sen}(\omega_d t)
$$

$$
V_R = R I_R
$$

 $v_c = V_c \text{sen}(\omega_d t)$ 

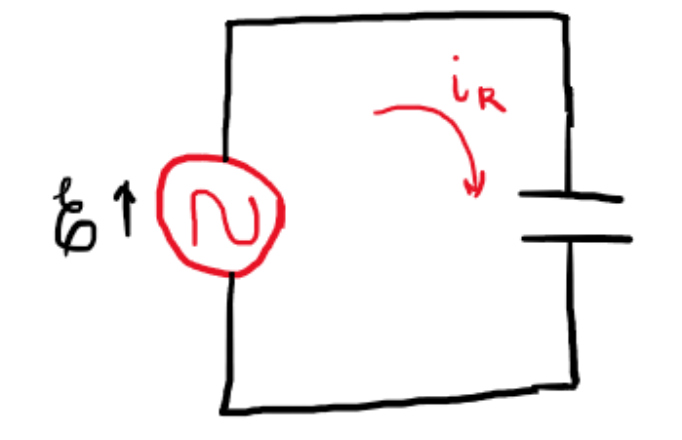

$$
\frac{q_c}{C} = v_c \rightarrow q_c = CV_c \text{sen}(\omega_d t)
$$

$$
i_C = \frac{dq}{dt} = \omega_d CV_C \cos(\omega_d t)
$$

 $v_c = V_c \text{sen}(\omega_d t)$ 

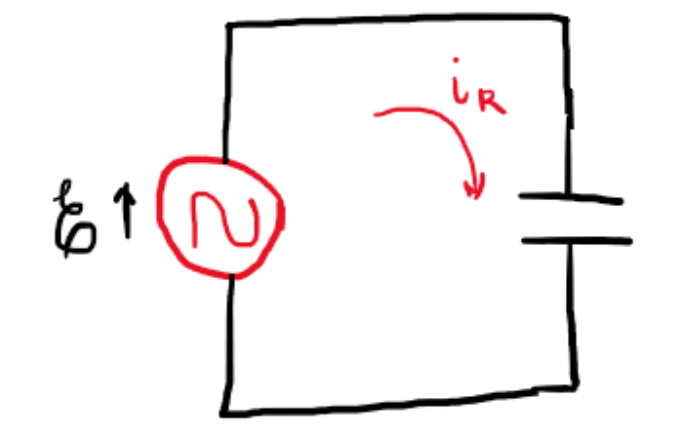

$$
\frac{q_c}{C} = v_c \rightarrow q_c = CV_c \text{sen}(\omega_d t)
$$

$$
i_C = \frac{dq}{dt} = \omega_d CV_C \cos(\omega_d t)
$$

$$
v_C = V_C \text{sen}(\omega_d t)
$$

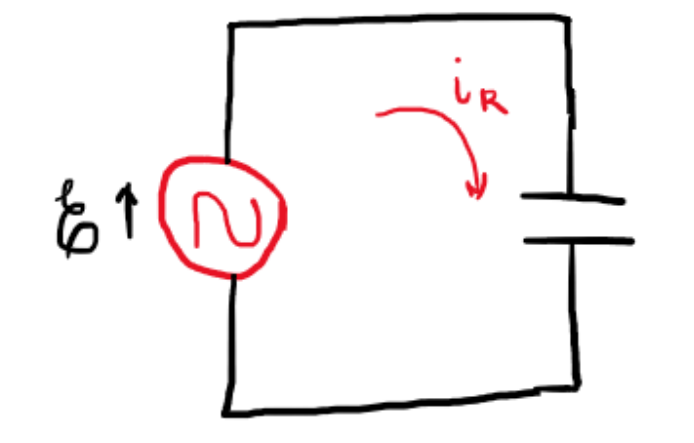

$$
\frac{q_c}{C} = v_c \rightarrow q_c = CV_c \text{sen}(\omega_d t)
$$

$$
i_C = \frac{dq}{dt} = \omega_d CV_C \cos(\omega_d t)
$$

Definimos: 
$$
X_C = \frac{1}{\omega_d C}
$$
 Reatância capacitiva

$$
v_C = V_C \text{sen}(\omega_d t)
$$

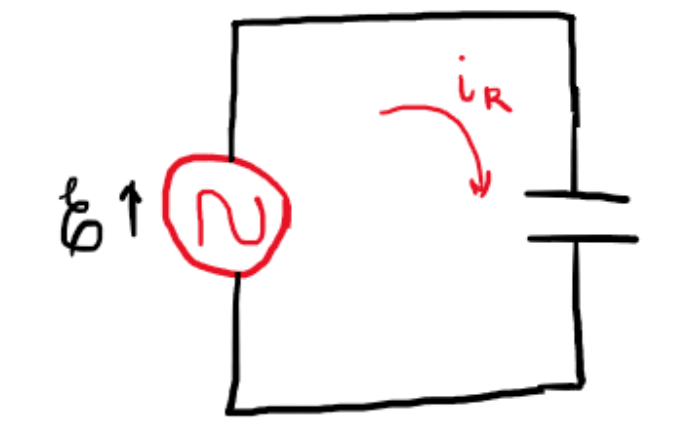

$$
\frac{q_C}{C} = v_C \rightarrow q_C = CV_C \text{sen}(\omega_d t)
$$

$$
i_C = \frac{dq}{dt} = \omega_d CV_C \cos(\omega_d t)
$$

Definimos: 
$$
X_C = \frac{1}{\omega_d C}
$$
 Reatância capacitiva

$$
i_C = \frac{V_C}{X_C} \, \text{sen}(\omega_d t + \pi/2)
$$

$$
v_C = V_C \text{sen}(\omega_d t)
$$

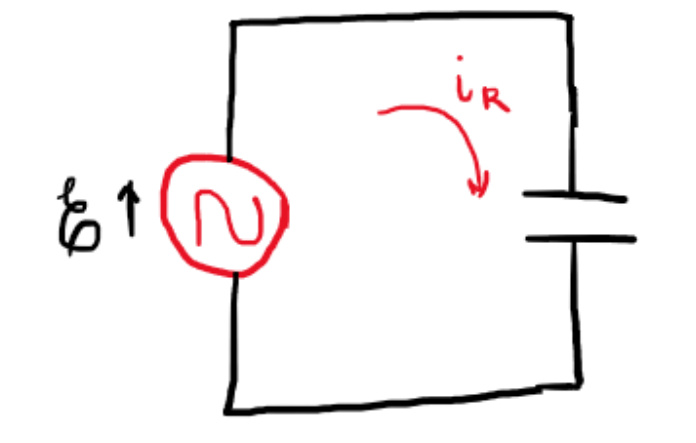

$$
\frac{q_C}{C} = v_C \rightarrow q_C = CV_C \text{sen}(\omega_d t)
$$

$$
i_C = \frac{dq}{dt} = \omega_d CV_C \cos(\omega_d t)
$$

Definimos: 
$$
X_C = \frac{1}{\omega_d C}
$$
 Reatância capacitiva

$$
i_C = \frac{V_C}{X_C} . \, \text{sen}(\omega_d t + \pi/2)
$$

 $i_c = I_c$ sen $(\omega_d t + \pi/2)$ 

$$
v_C = V_C \text{sen}(\omega_d t)
$$

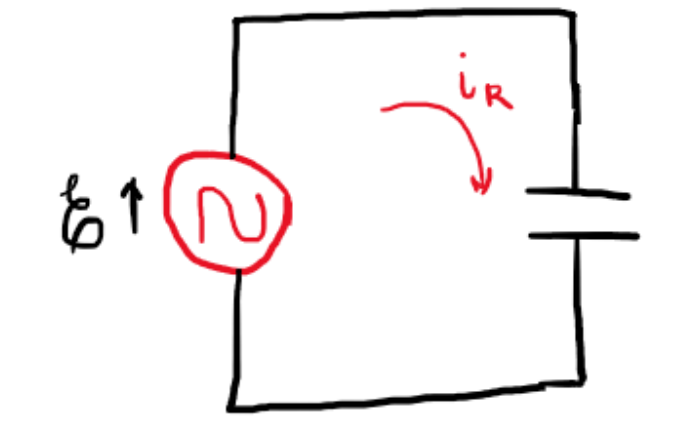

$$
\frac{q_c}{C} = v_c \rightarrow q_c = CV_c \text{sen}(\omega_d t)
$$

$$
i_C = \frac{dq}{dt} = \omega_d CV_C \cos(\omega_d t)
$$

Definimos: 
$$
X_C = \frac{1}{\omega_d C}
$$
 Reatância capacitiva

$$
i_C = \frac{V_C}{X_C} . \, \text{sen}(\omega_d t + \pi/2)
$$

Amplitude  $V_C = I_C X_C$  $i_c = I_c$ sen $(\omega_d t + \pi/2)$ 

 $v_L = V_L$ sen $(\omega_d t)$ 

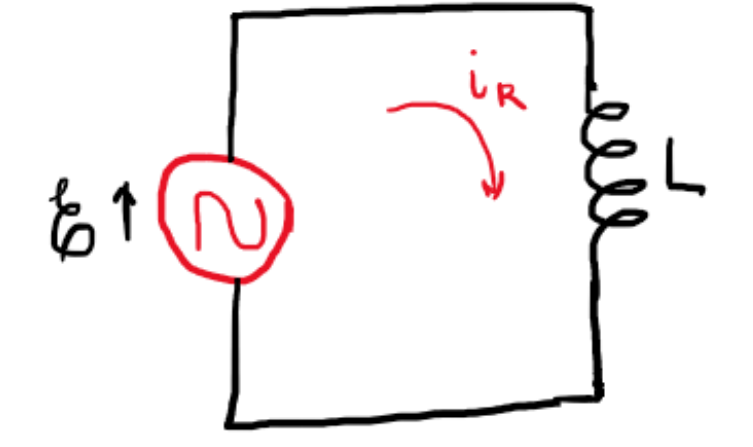

$$
L \cdot \frac{di}{dt} = v_L \rightarrow \frac{di_L}{dt} = \frac{V_L}{L} \text{sen}(\omega_d t)
$$

$$
\int di_L = \frac{V_L}{L} \int \text{sen}(\omega_d t) dt
$$

$$
i_L = -\frac{V_L}{\omega_d L} \cos(\omega_d t)
$$

$$
v_L = V_L sen(\omega_d t)
$$

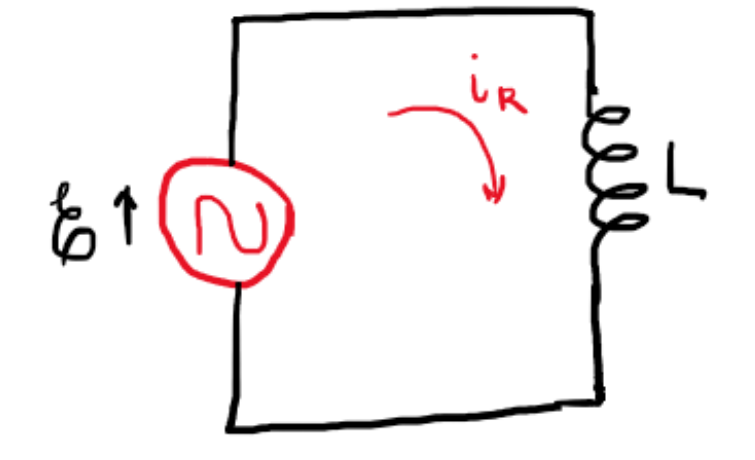

$$
L \frac{di}{dt} = v_L \rightarrow \frac{di_L}{dt} = \frac{V_L}{L} \text{sen}(\omega_d t)
$$

$$
\int di_L = \frac{V_L}{L} \int \text{sen}(\omega_d t) dt
$$

Definimos:  $X_L = \omega_d L$ Reatância indutiva

$$
i_L = -\frac{V_L}{\omega_d L} \cos(\omega_d t)
$$

$$
v_L = V_L \text{sen}(\omega_d t)
$$

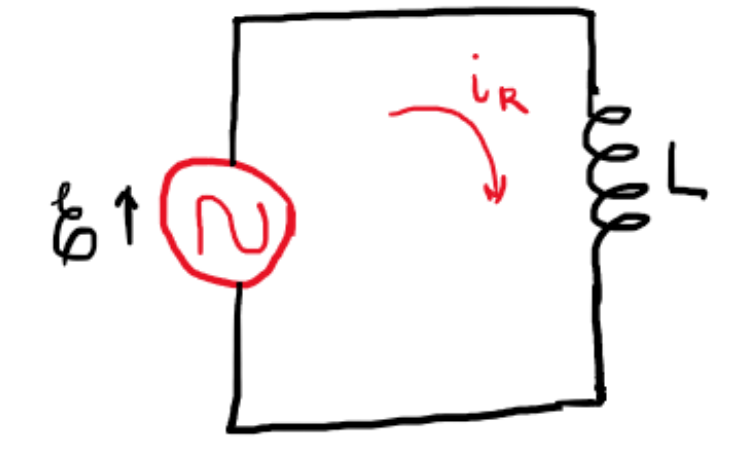

$$
L \frac{di}{dt} = v_L \rightarrow \frac{di_L}{dt} = \frac{V_L}{L} \text{sen}(\omega_d t)
$$

$$
\int di_L = \frac{V_L}{L} \int \text{sen}(\omega_d t) dt
$$

Definimos:  $X_L = \omega_d L$ Reatância indutiva

$$
i_L = -\frac{V_L}{\omega_d L} \cos(\omega_d t)
$$

$$
v_L = V_L sen(\omega_d t)
$$

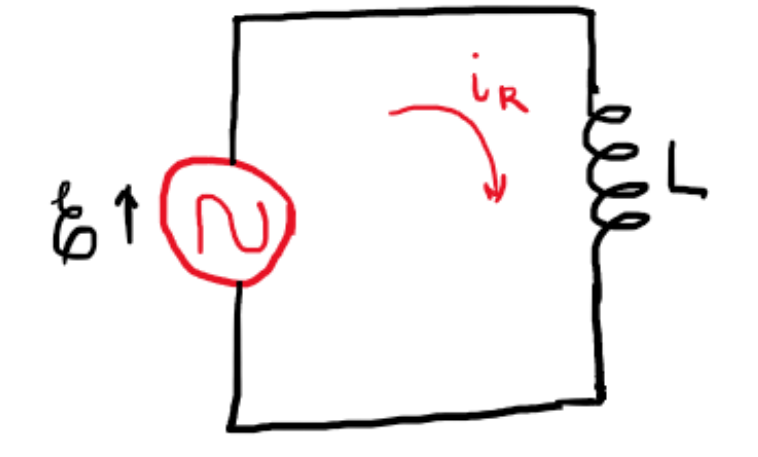

$$
L \frac{di}{dt} = v_L \rightarrow \frac{di_L}{dt} = \frac{V_L}{L} \text{sen}(\omega_d t)
$$

$$
\int di_L = \frac{V_L}{L} \int \text{sen}(\omega_d t) dt
$$

Definimos:  $X_L = \omega_d L$ Reatância indutiva

$$
i_L = -\frac{V_L}{\omega_d L} \cos(\omega_d t)
$$

$$
i_L = \frac{V_L}{X_L} \operatorname{sen}(\omega_d t - \pi/2)
$$

$$
v_L = V_L \text{sen}(\omega_d t)
$$

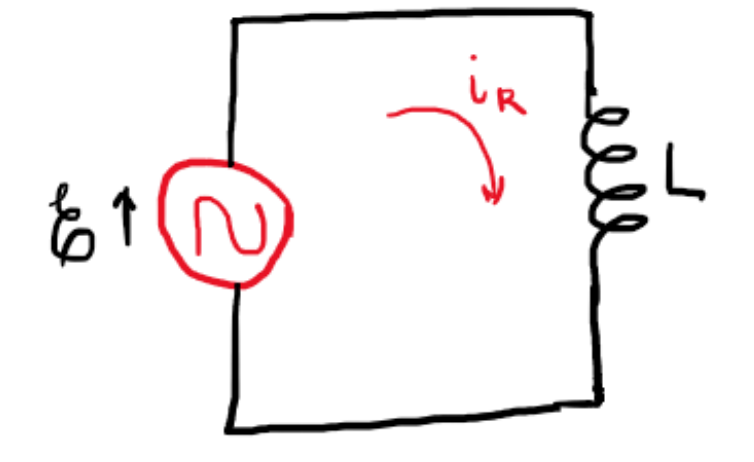

$$
L \cdot \frac{di}{dt} = v_L \rightarrow \frac{di_L}{dt} = \frac{V_L}{L} \text{sen}(\omega_d t)
$$

$$
\int di_L = \frac{V_L}{L} \int \text{sen}(\omega_d t) dt
$$

 $i_L = -\frac{V_L}{\omega_d L} \cos(\omega_d t)$ Definimos:  $X_L = \omega_d L$ Reatância indutiva Amplitude  $V_L = I_L X_L$   $i_L = \frac{V_L}{X_I} sen(\omega_d t - \pi/2)$ 

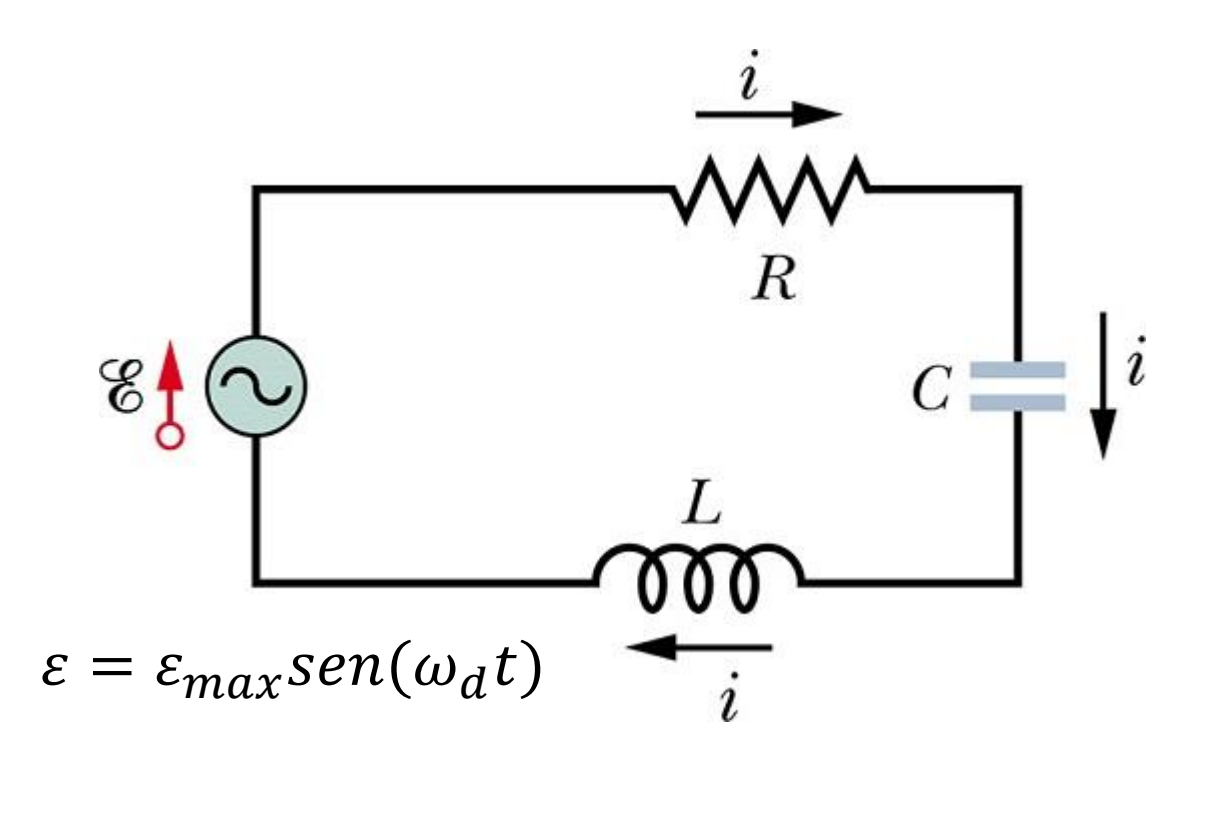

$$
\varepsilon = v_R + v_C + v_L
$$

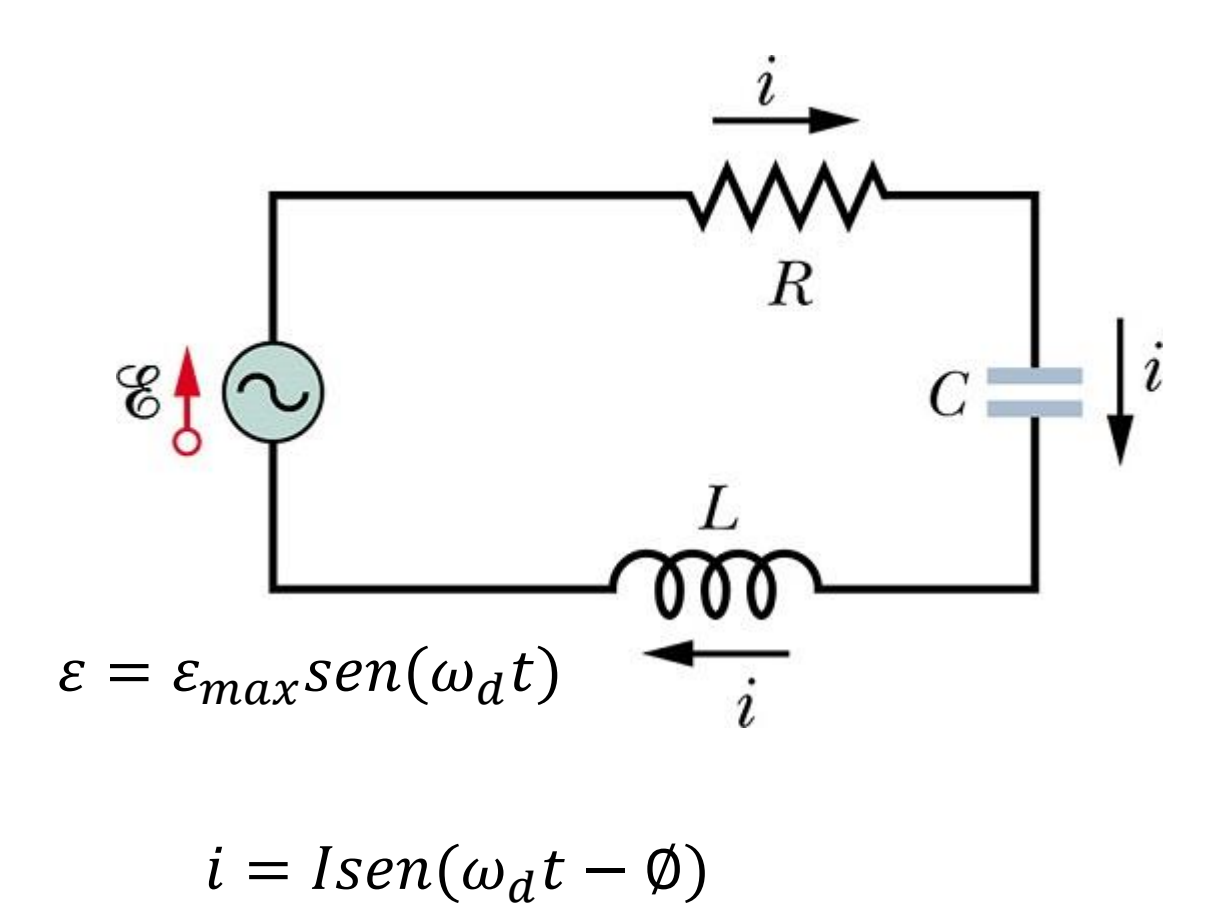

$$
\varepsilon = v_R + v_C + v_L
$$

$$
v_R = V_R \text{sen}(\omega_d t)
$$
  

$$
i_R = I_R \text{sen}(\omega_d t)
$$
  

$$
V_R = R \cdot I_R
$$

$$
v_C = V_C \text{sen}(\omega_d t)
$$
  
\n
$$
i_C = I_C \text{sen}(\omega_d t + \pi/2)
$$
  
\n
$$
V_C = I_C X_C
$$

$$
v_L = V_L \text{sen}(\omega_d t)
$$
  
\n
$$
i_L = \frac{V_L}{X_L} \text{sen}(\omega_d t - \pi/2)
$$
  
\n
$$
V_L = I_L X_L
$$
  
\nFasores-lousal

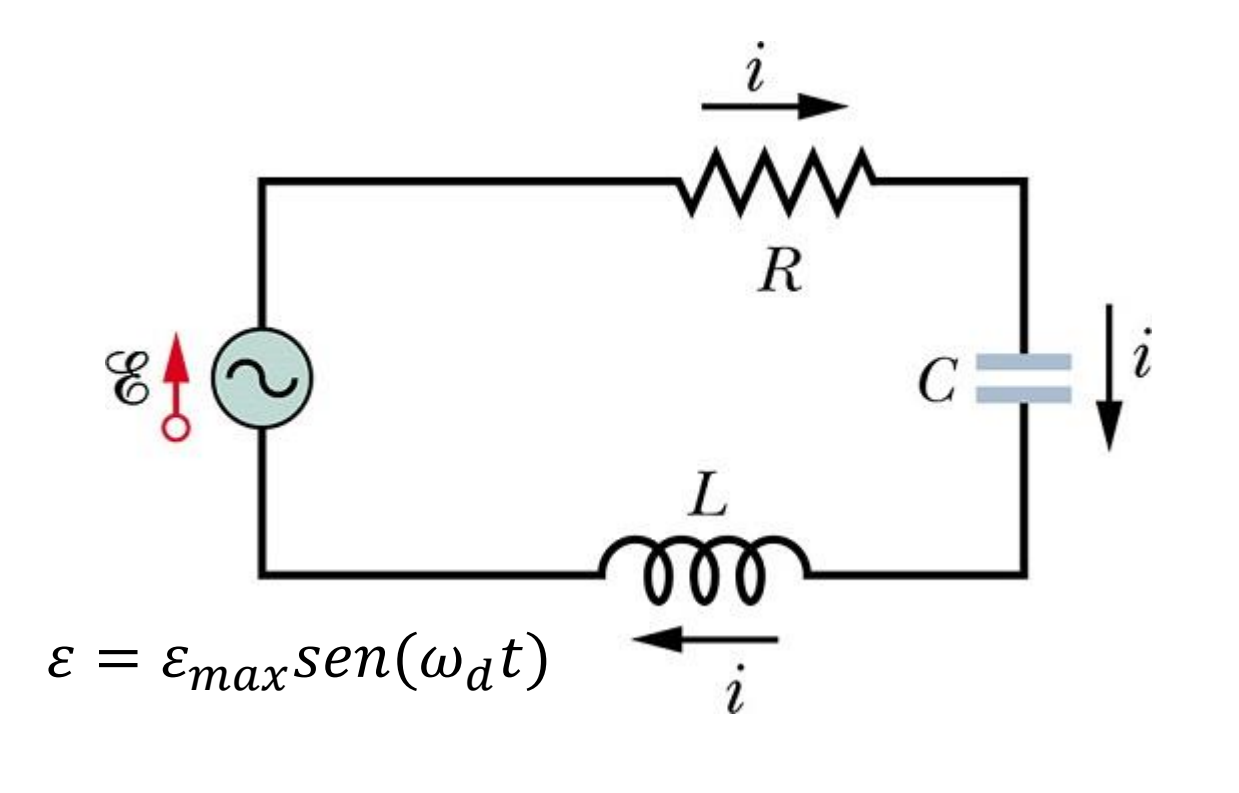

$$
\varepsilon = \nu_R + \nu_C + \nu_L
$$

$$
V_R = R.I_R
$$

$$
V_C = I_C X_C
$$

$$
V_I = I_I X_I
$$

$$
\varepsilon_{max}^2 = v_R^2 + (v_L - v_C)^2
$$

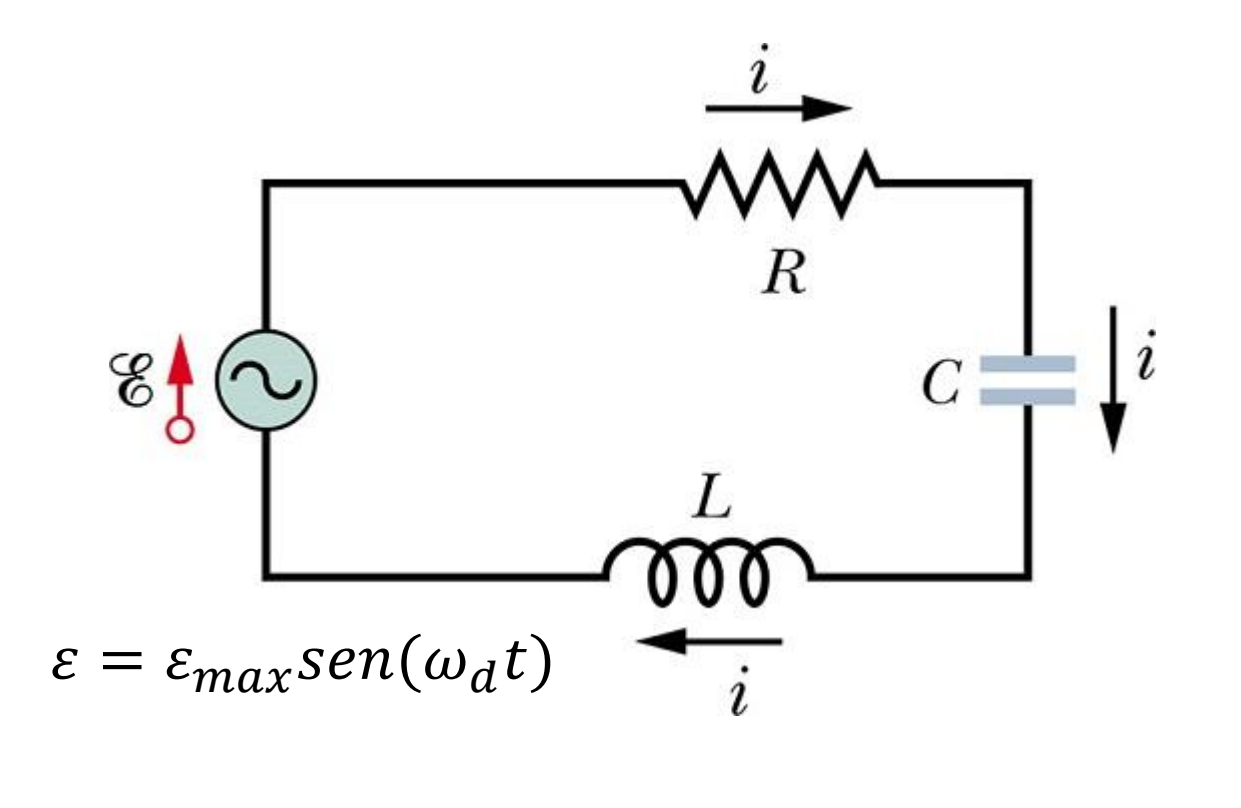

$$
\varepsilon = v_R + v_C + v_L
$$

$$
V_R = R.I_R
$$

$$
V_C = I_C X_C
$$

$$
V_L = I_L X_L
$$

$$
\varepsilon_{max}^2 = v_R^2 + (v_L - v_C)^2
$$

$$
\varepsilon_{max}^2 = (IR)^2 + (IX_L - IX_C)^2
$$

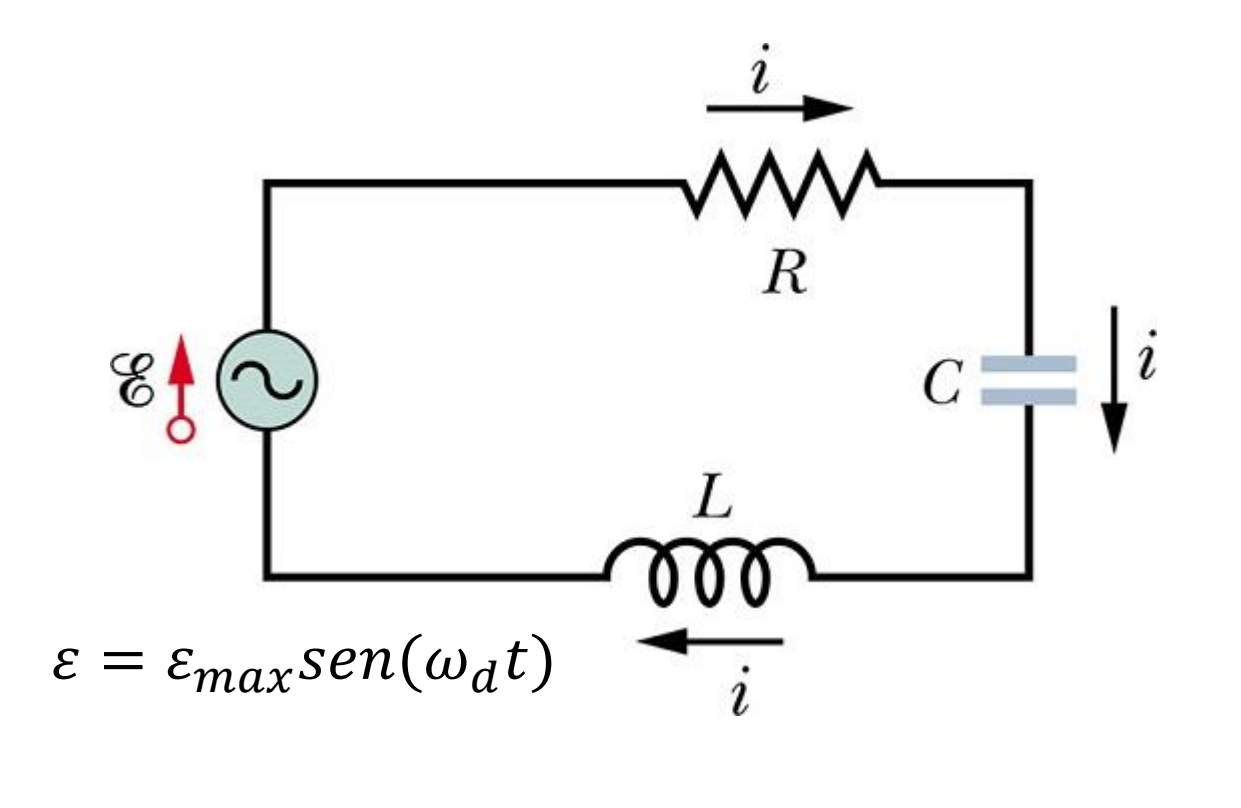

$$
i = Isen(\omega_d t - \emptyset)
$$

$$
\varepsilon = v_R + v_C + v_L
$$

$$
V_R = R.I_R
$$

$$
V_C = I_C X_C
$$

$$
V_I = I_I X_I
$$

$$
\varepsilon_{max}^2 = v_R^2 + (v_L - v_C)^2
$$

$$
\varepsilon_{max}^2 = (IR)^2 + (IX_L - IX_C)^2
$$

$$
I = \frac{\varepsilon_{max}}{\sqrt{(R)^2 + (X_L - X_C)^2}}
$$

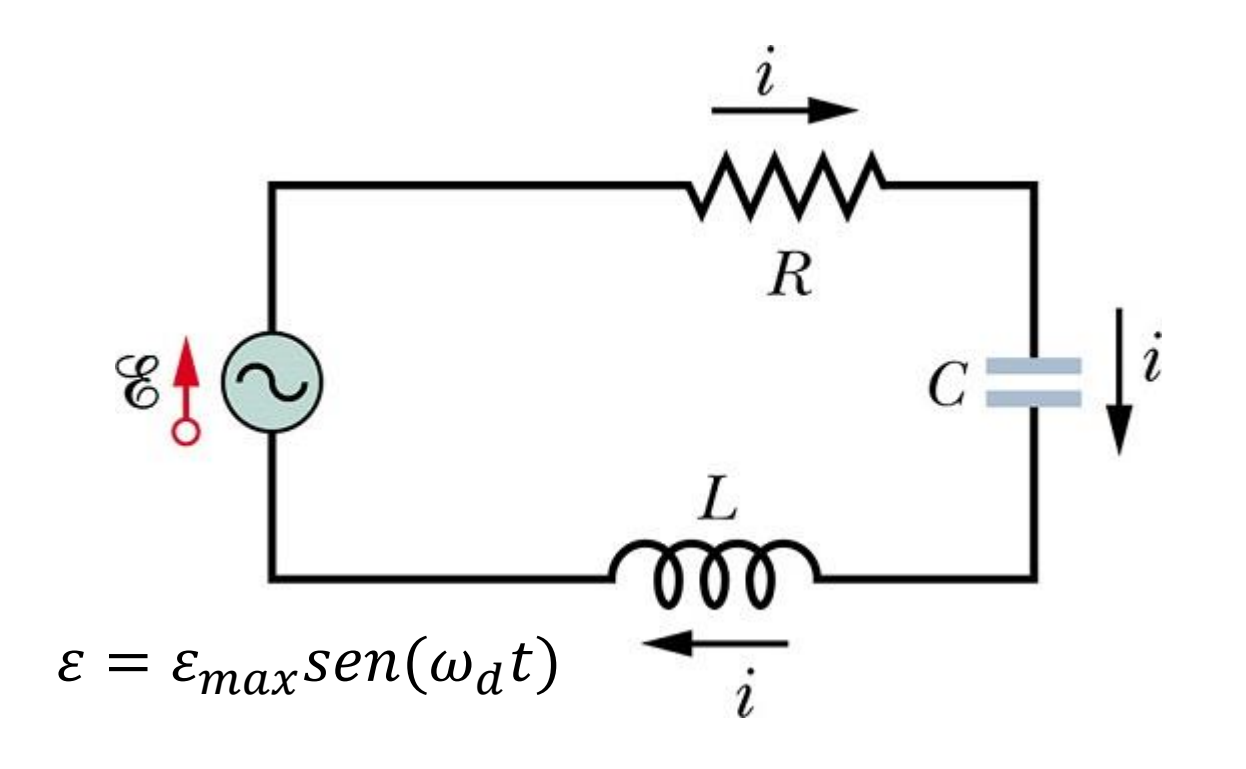

$$
i = Isen(\omega_d t - \emptyset)
$$

Definimos:  $Z = \sqrt{(R)^2 + (X_L - X_C)^2}$  Impedância

$$
\varepsilon = v_R + v_C + v_L
$$

$$
V_R = R.I_R
$$

$$
V_C = I_C X_C
$$

$$
V_I = I_I X_I
$$

$$
\varepsilon_{max}^2 = v_R^2 + (v_L - v_C)^2
$$

$$
\varepsilon_{max}^2 = (IR)^2 + (IX_L - IX_C)^2
$$

$$
I = \frac{\varepsilon_{max}}{\sqrt{(R)^2 + (X_L - X_C)^2}}
$$

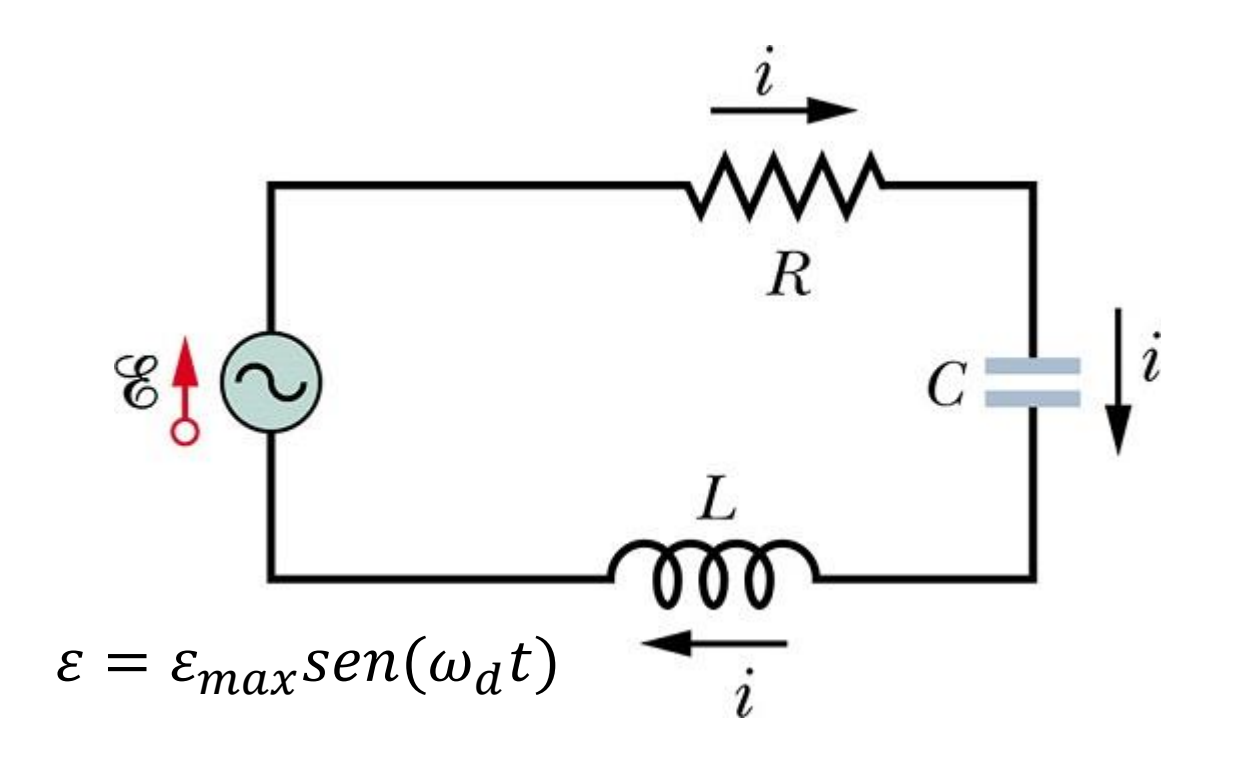

$$
i = Isen(\omega_d t - \emptyset)
$$

Definimos:  $Z = \sqrt{(R)^2 + (X_L - X_C)^2}$  Impedância

$$
\varepsilon = v_R + v_C + v_L
$$

$$
V_R = R.I_R
$$

$$
V_C = I_C X_C
$$

$$
V_I = I_I X_I
$$

$$
\varepsilon_{max}^2 = v_R^2 + (v_L - v_C)^2
$$

$$
\varepsilon_{max}^2 = (IR)^2 + (IX_L - IX_C)^2
$$

$$
I = \frac{\varepsilon_{max}}{Z}
$$

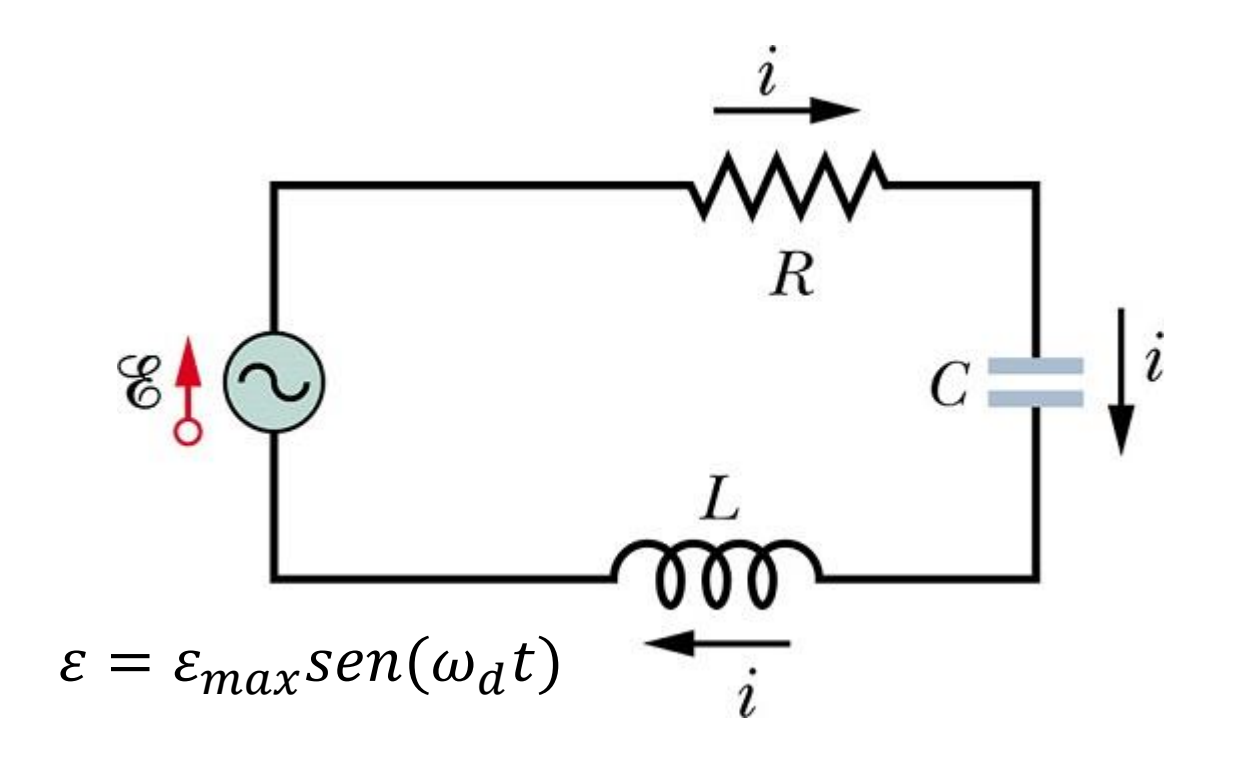

$$
i = Isen(\omega_d t - \emptyset)
$$

Definimos:  $Z = \sqrt{(R)^2 + (X_L - X_C)^2}$  Impedância

$$
\varepsilon = v_R + v_C + v_L
$$

$$
V_R = R.I_R
$$

$$
V_C = I_C X_C
$$

$$
V_L = I_L X_L
$$

$$
\varepsilon_{max}^2 = v_R^2 + (v_L - v_C)^2
$$

$$
\varepsilon_{max}^2 = (IR)^2 + (IX_L - IX_C)^2
$$

$$
I = \frac{\varepsilon_{max}}{Z} = \frac{\varepsilon_{max}}{\sqrt{(R)^2 + (\omega_d L - 1/(\omega_d C)^2)}}
$$

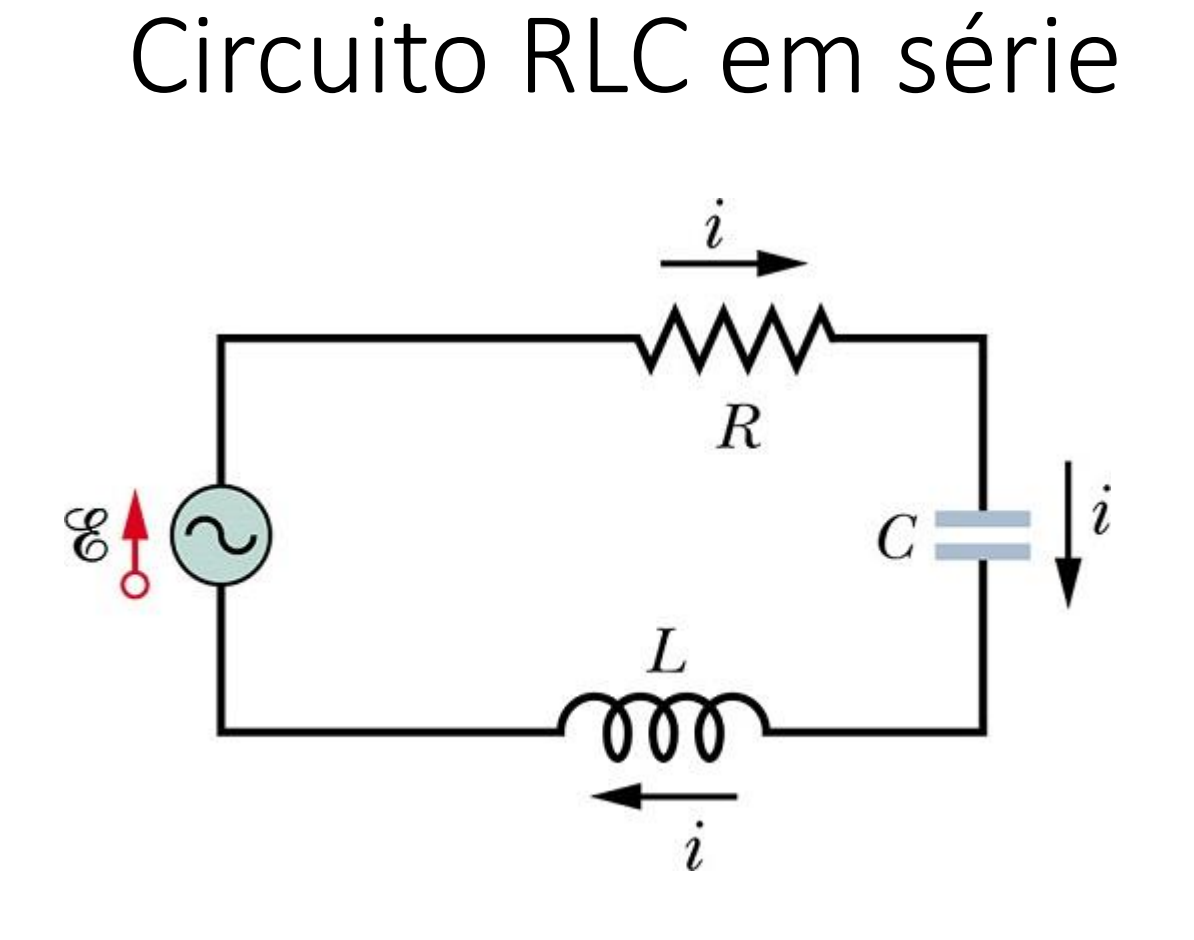

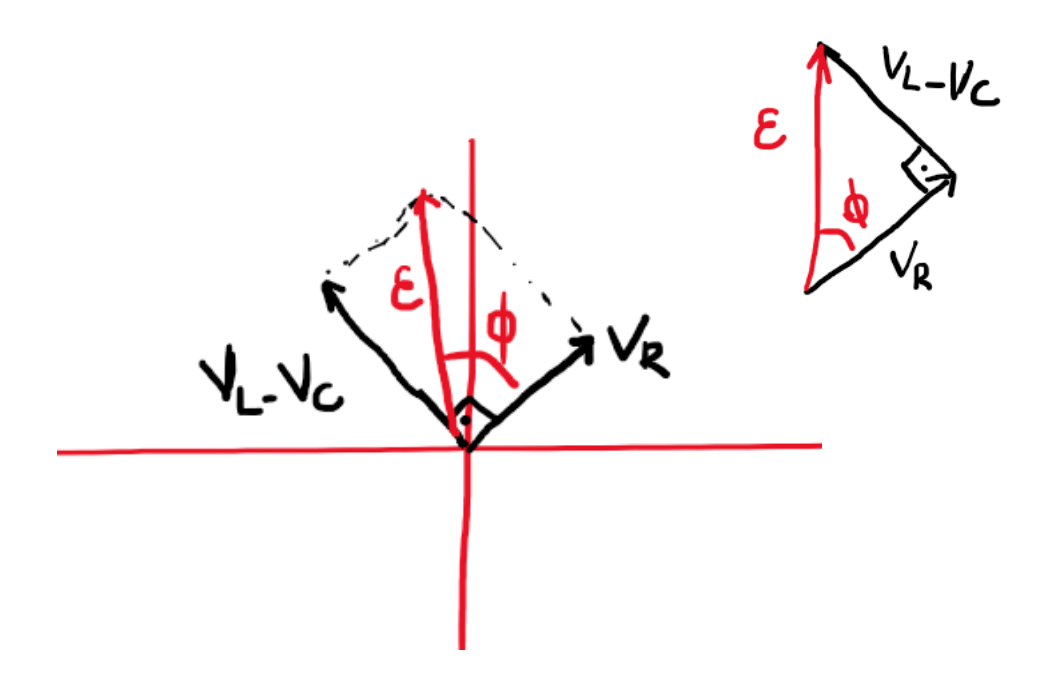

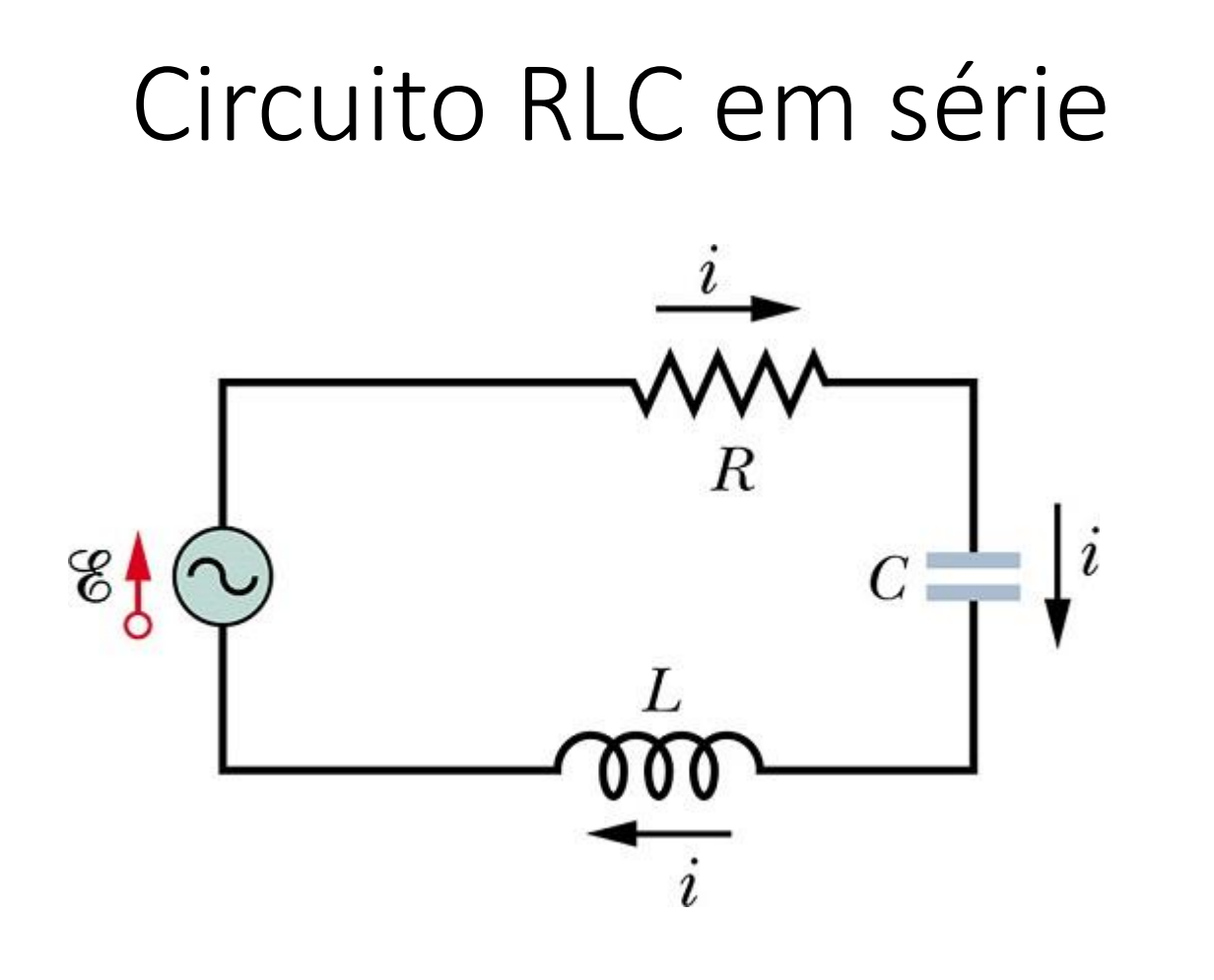

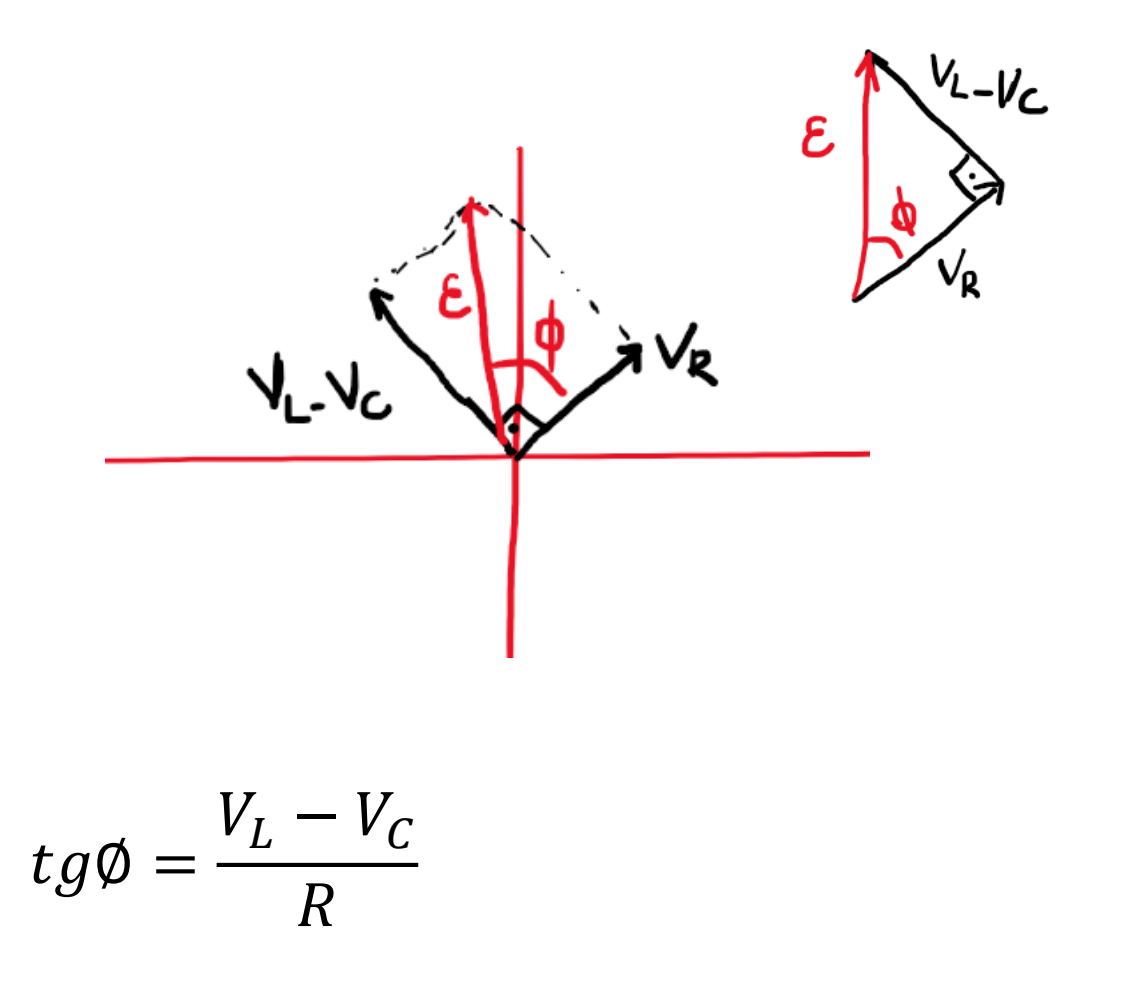

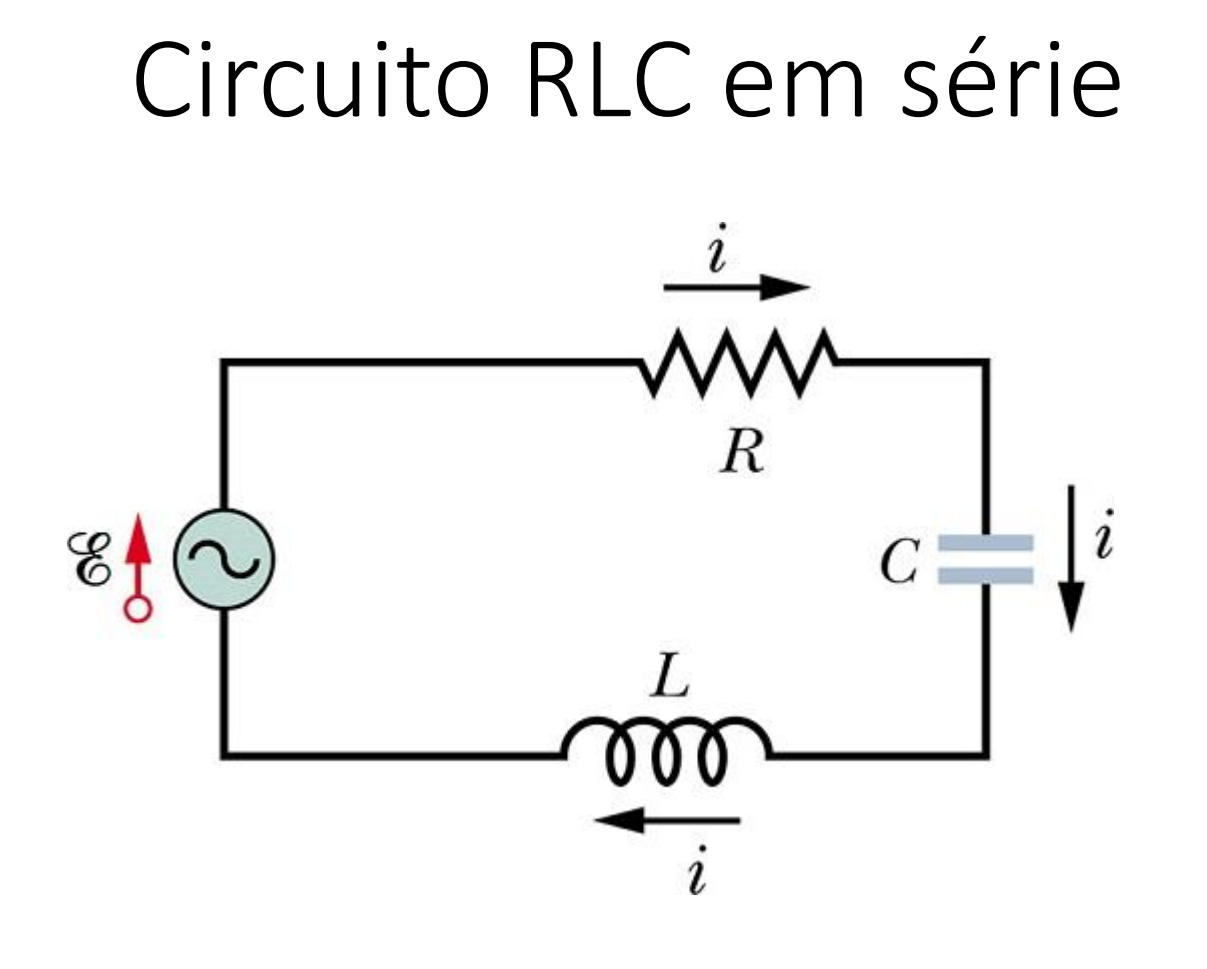

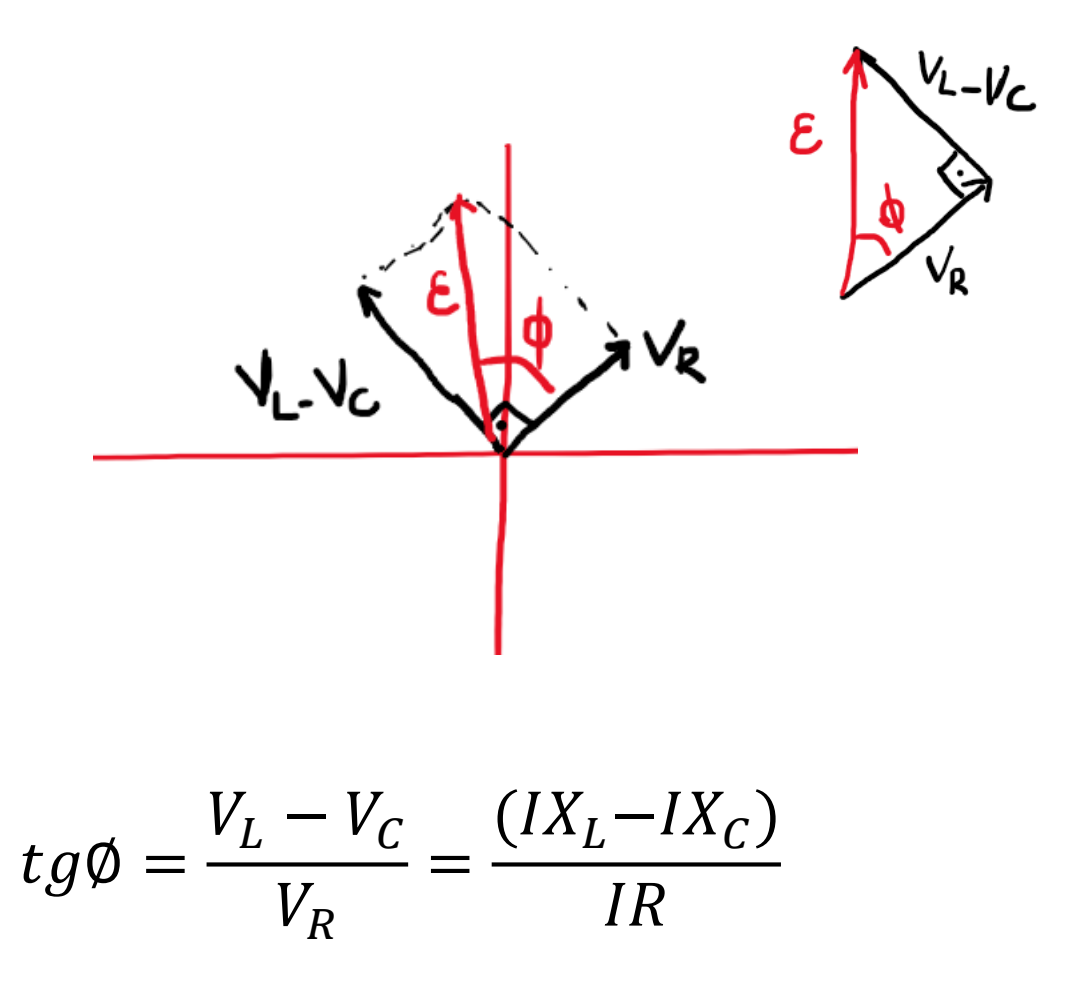

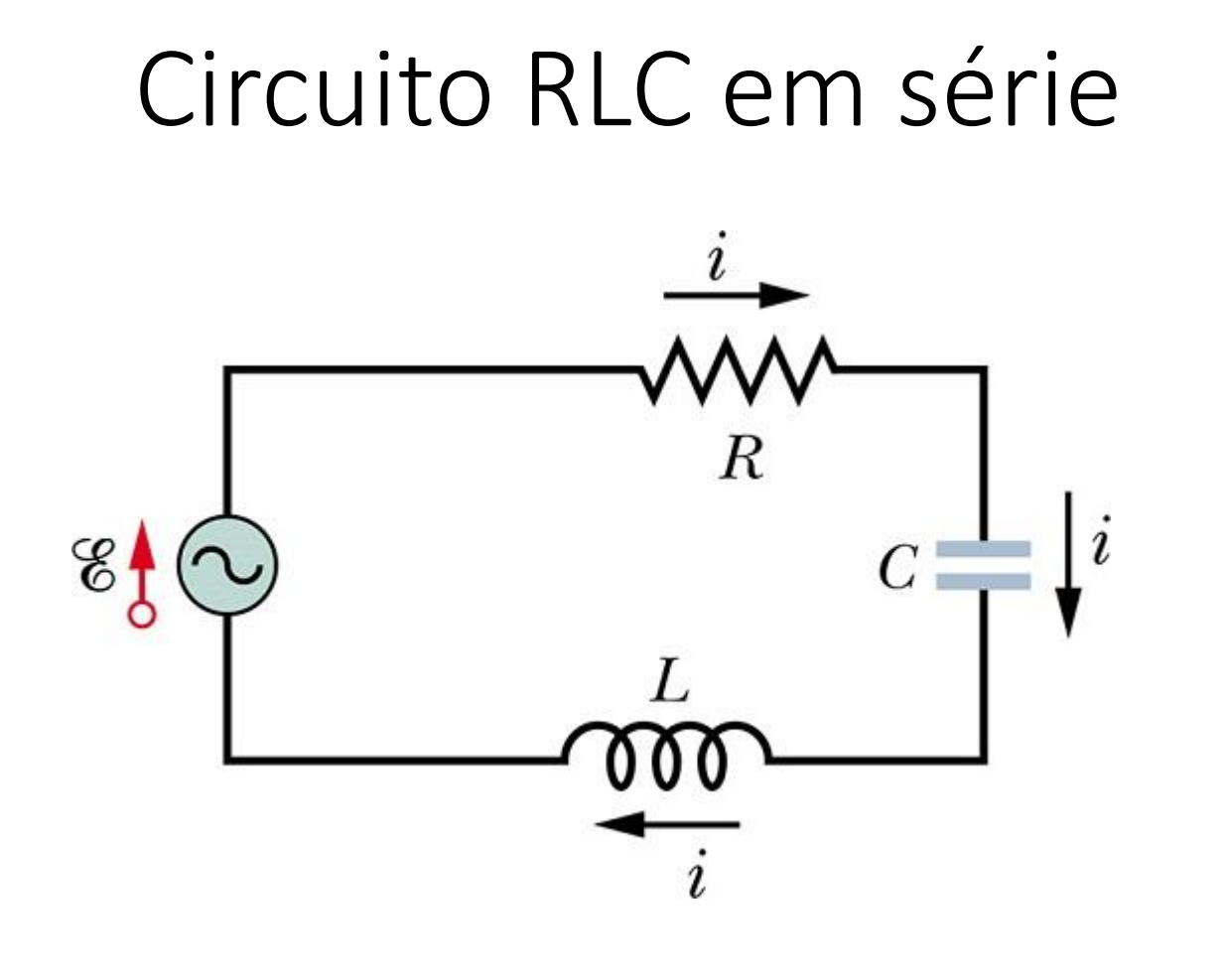

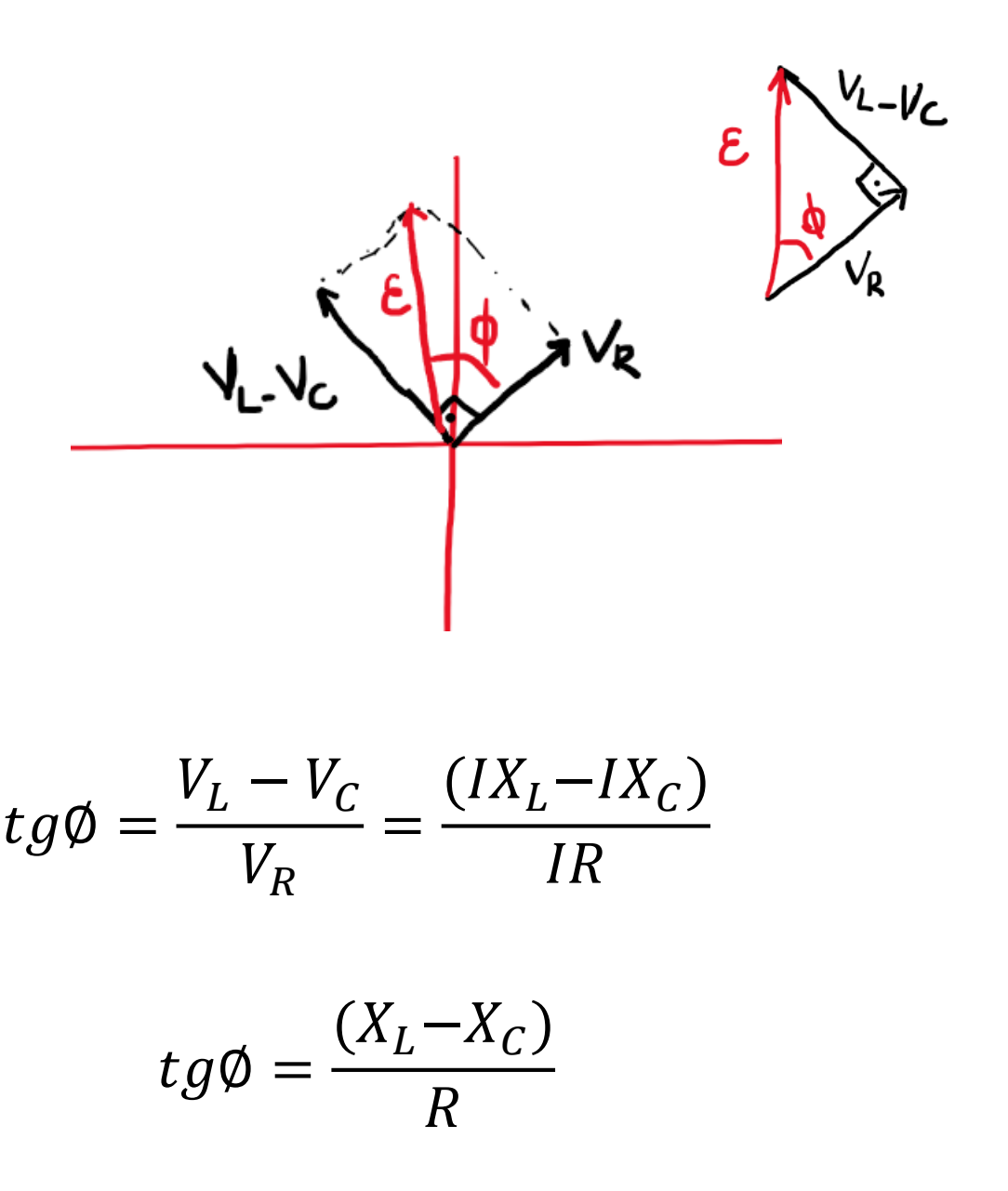

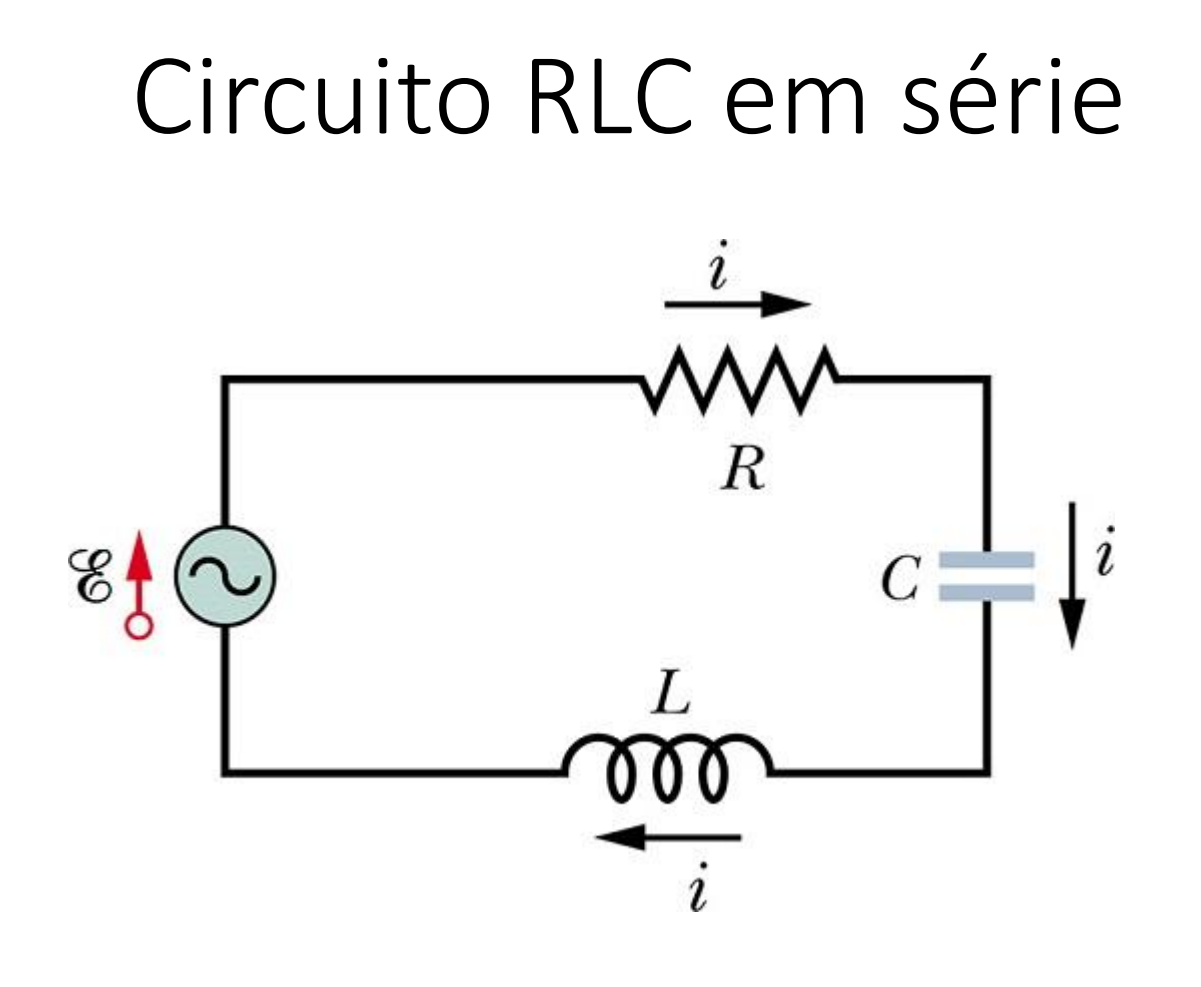

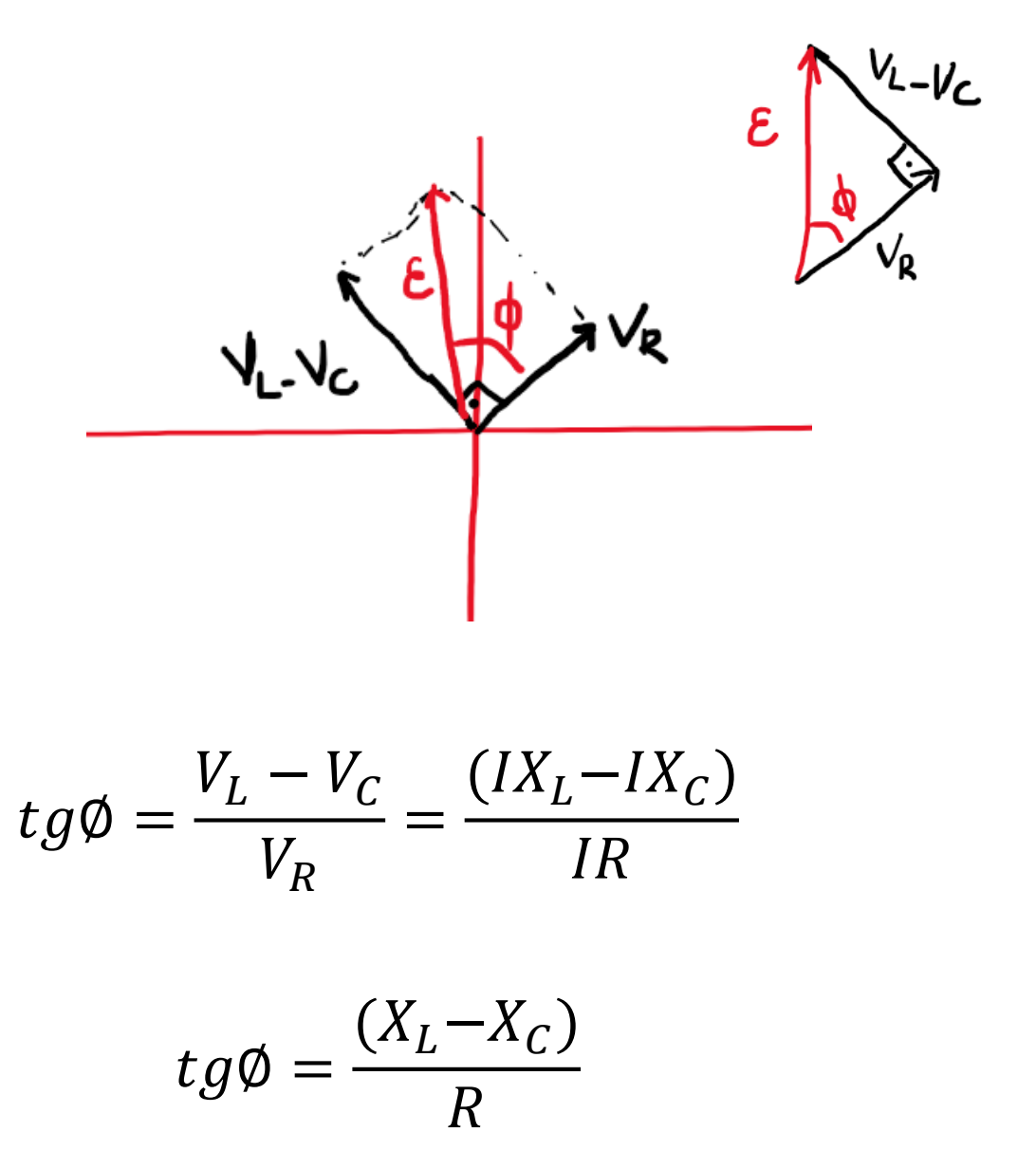

 $X_L > X_C$ ?

 $X_L < X_C$ ?

 $X_L = X_C$ ?

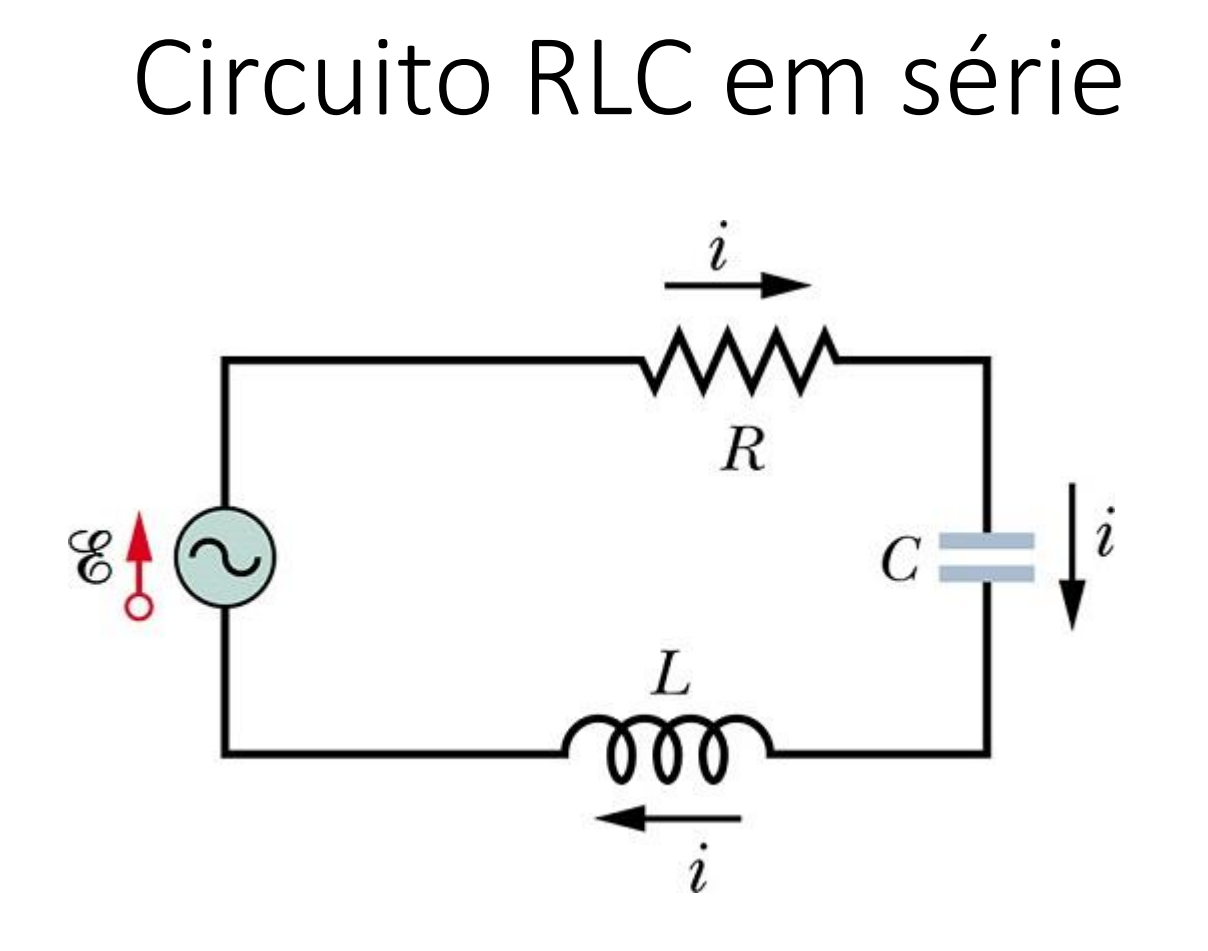

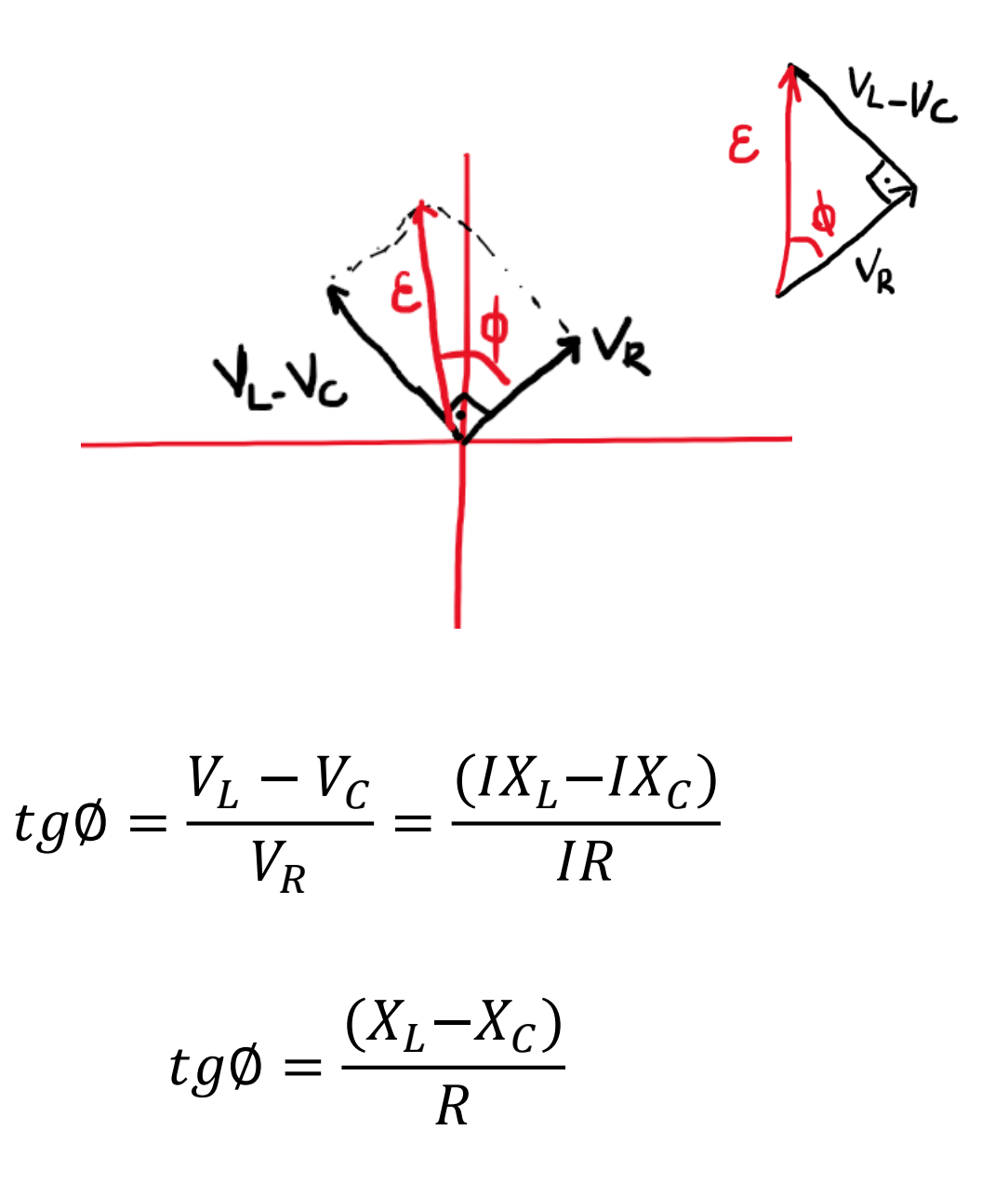

 $X_L > X_C \rightarrow$  circuito mais indutivo  $X_L < X_C \rightarrow$  circuito mais capacitivo  $X_L = X_C \rightarrow$  ressonância

$$
tg\emptyset = \frac{(X_L - X_C)}{R}
$$

$$
tg\emptyset = \frac{(X_L - X_C)}{R} = 0 \rightarrow \emptyset = 0
$$

$$
tg\emptyset = \frac{(X_L - X_C)}{R} = 0 \rightarrow \emptyset = 0
$$

$$
L\omega_d = 1/C\omega_d
$$

$$
tg\emptyset = \frac{(X_L - X_C)}{R} = 0 \rightarrow \emptyset = 0
$$

$$
L\omega_d = 1/C\omega_d
$$

$$
\omega_d^2 = 1/LC
$$

$$
tg\emptyset = \frac{(X_L - X_C)}{R} = 0 \rightarrow \emptyset = 0
$$

$$
L\omega_d = 1/C\omega_d
$$

$$
\omega_d^2 = \frac{1}{LC} = \omega_0^2
$$

$$
I = \frac{\varepsilon_{max}}{\sqrt{(R)^2 + (X_L - X_C)^2}}
$$

$$
tg\emptyset = \frac{(X_L - X_C)}{R} = 0 \rightarrow \emptyset = 0
$$

$$
L\omega_d = 1/C\omega_d
$$

$$
\omega_d^2 = \frac{1}{LC} = \omega_0^2
$$

 $X_L =$ 

$$
X_{L} = X_{C} \rightarrow \text{ressonância}
$$
\n
$$
I = \frac{\varepsilon_{max}}{\sqrt{(R)^{2} + (X_{L} - X_{C})^{2}}}
$$
\n
$$
tg\emptyset = \frac{(X_{L} - X_{C})}{R} = 0 \rightarrow \emptyset = 0
$$
\n
$$
L\omega_{d} = 1/C\omega_{d}
$$
\n
$$
\omega_{d}^{2} = \frac{1}{LC} = \omega_{0}^{2}
$$
\n
$$
\omega_{d}^{2} = \frac{1}{LC} = \omega_{0}^{2}
$$

 $(a)$ 

Potência em AC

No regime estacionário!

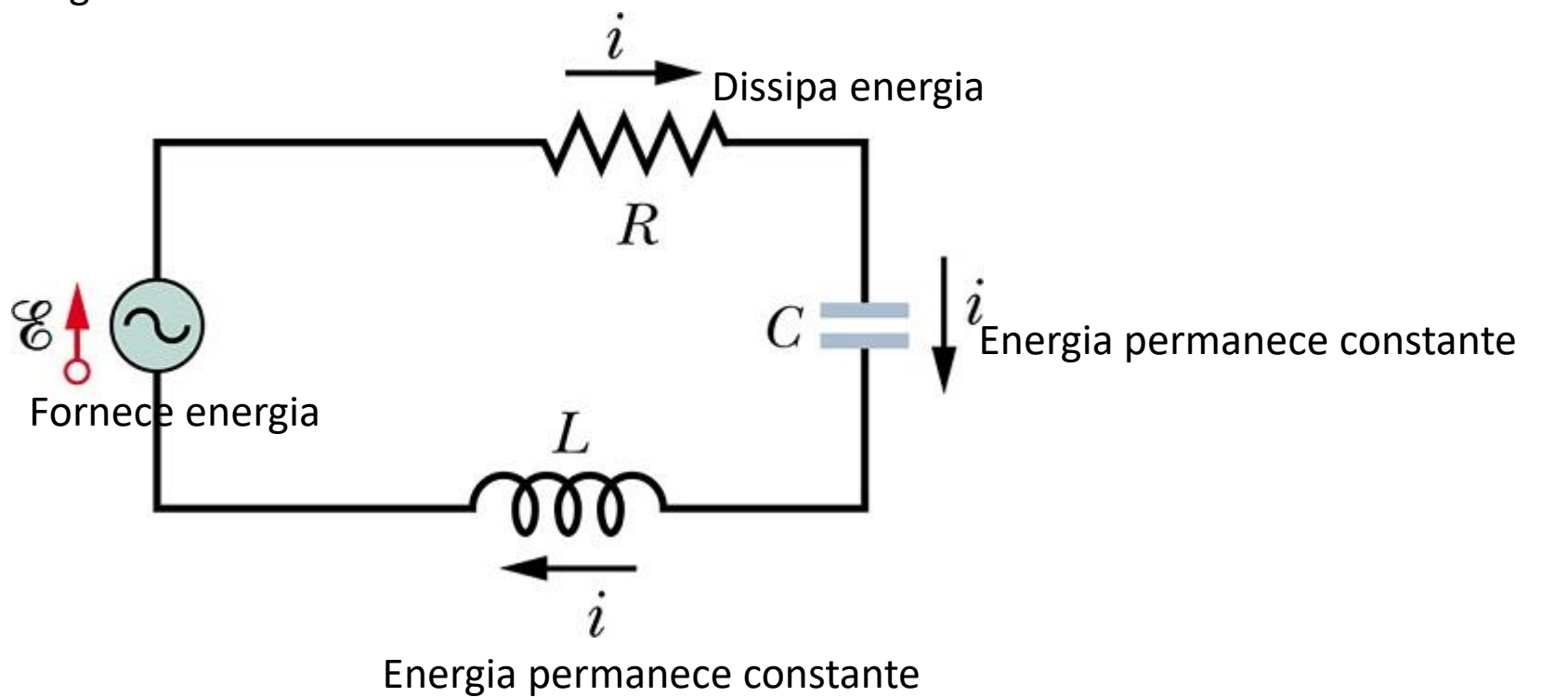

Potência em AC

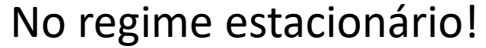

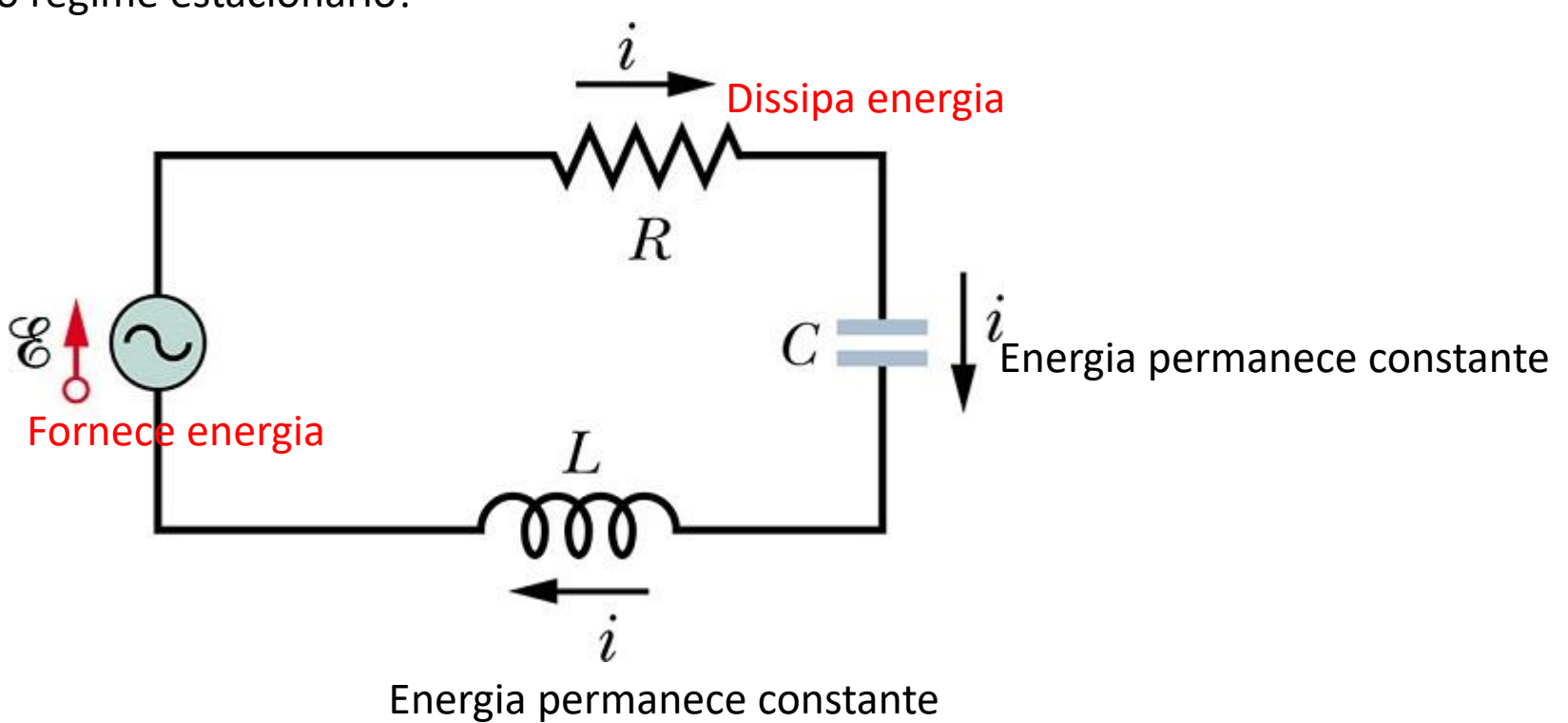

$$
Pot = i^2 R = (Isen(\omega_d t - \emptyset))
$$

2  $\overline{R}$ 

Potência em AC

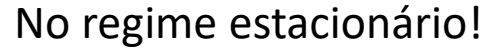

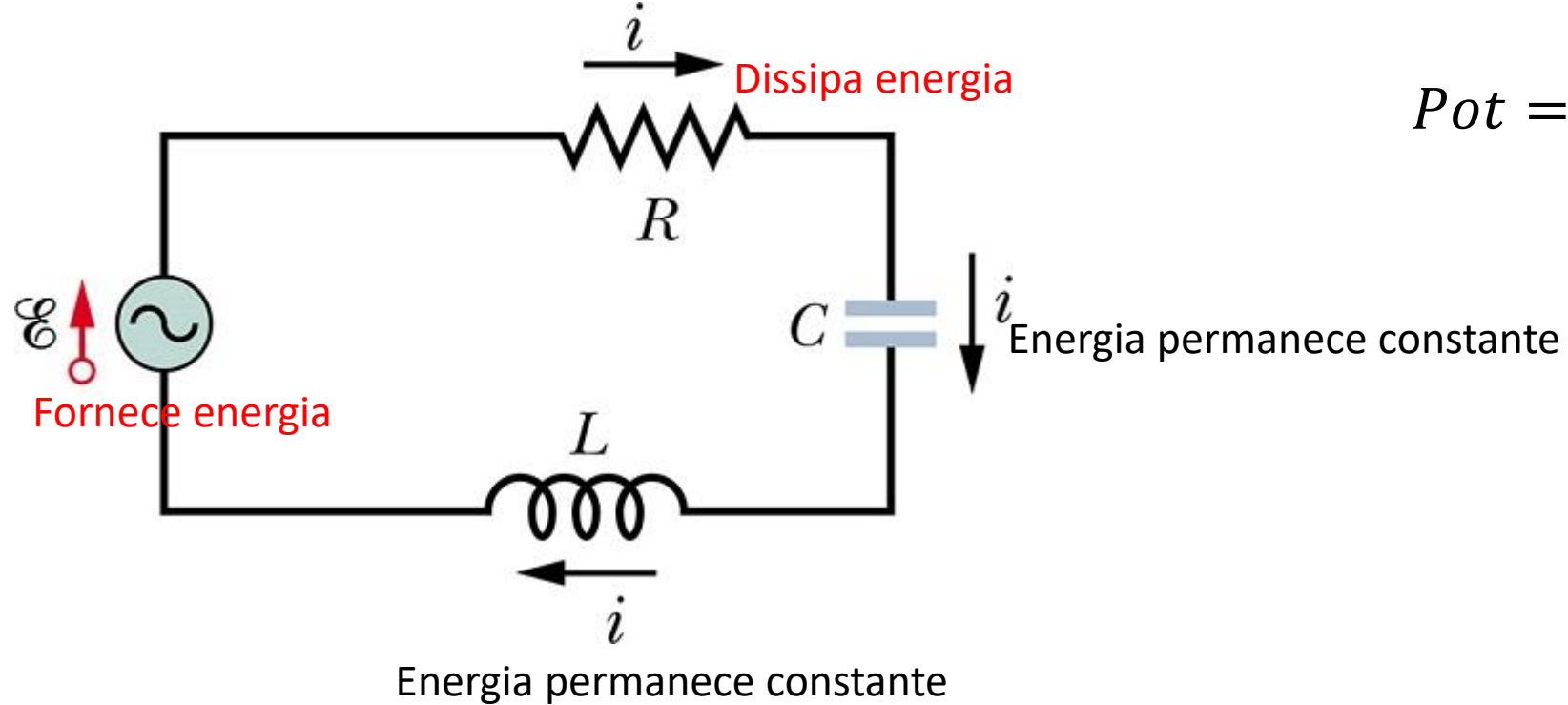

$$
Pot = i^2 R = (Isen(\omega_d t - \phi))^2 R
$$

$$
Pot = I^2Rsen^2(\omega_d t - \emptyset)
$$

Potência em AC

No regime estacionário!

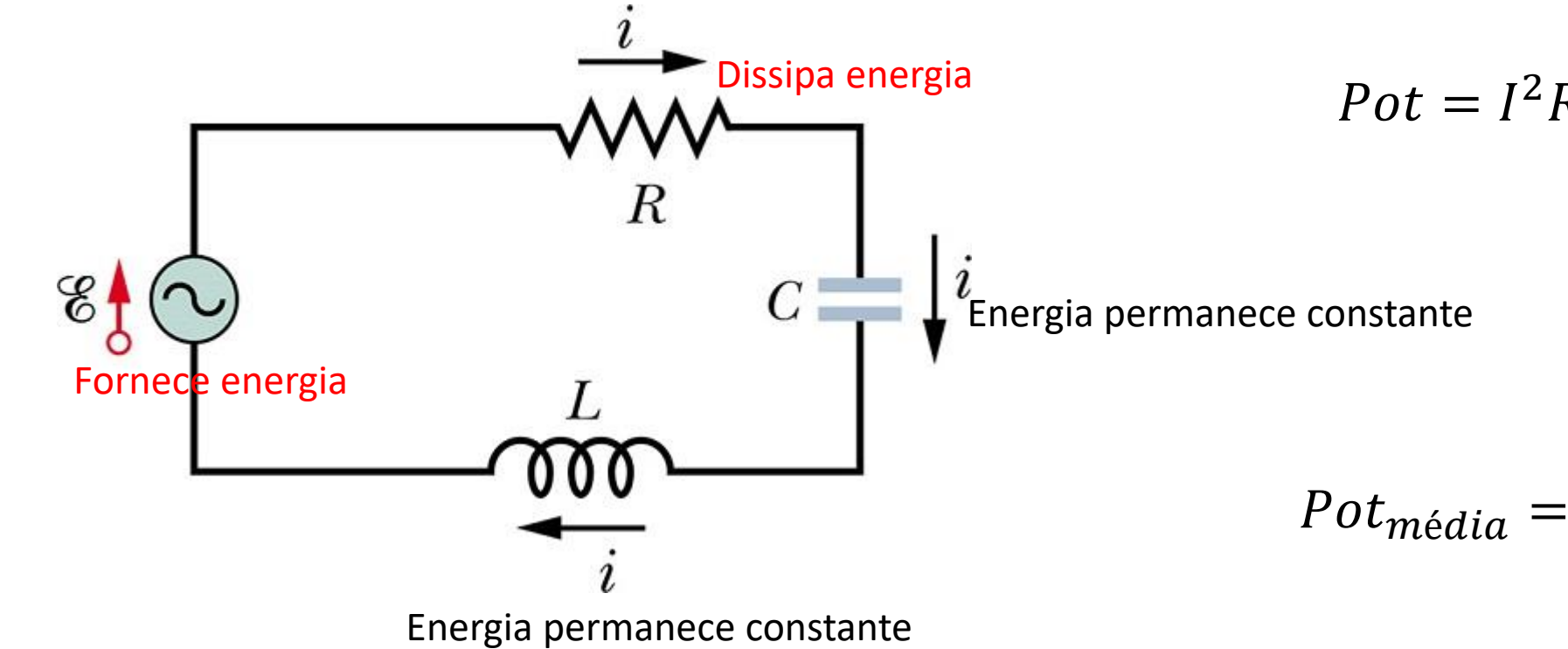

 $Pot = i^2 R = (Isen(\omega_d t - \emptyset))^2$  $\overline{R}$ 

$$
Pot = I^2Rsen^2(\omega_d t - \emptyset)
$$

$$
Pot_{m\acute{e}dia} = I^2 R\left(\frac{1}{2}\right)
$$

Potência em AC

No regime estacionário!

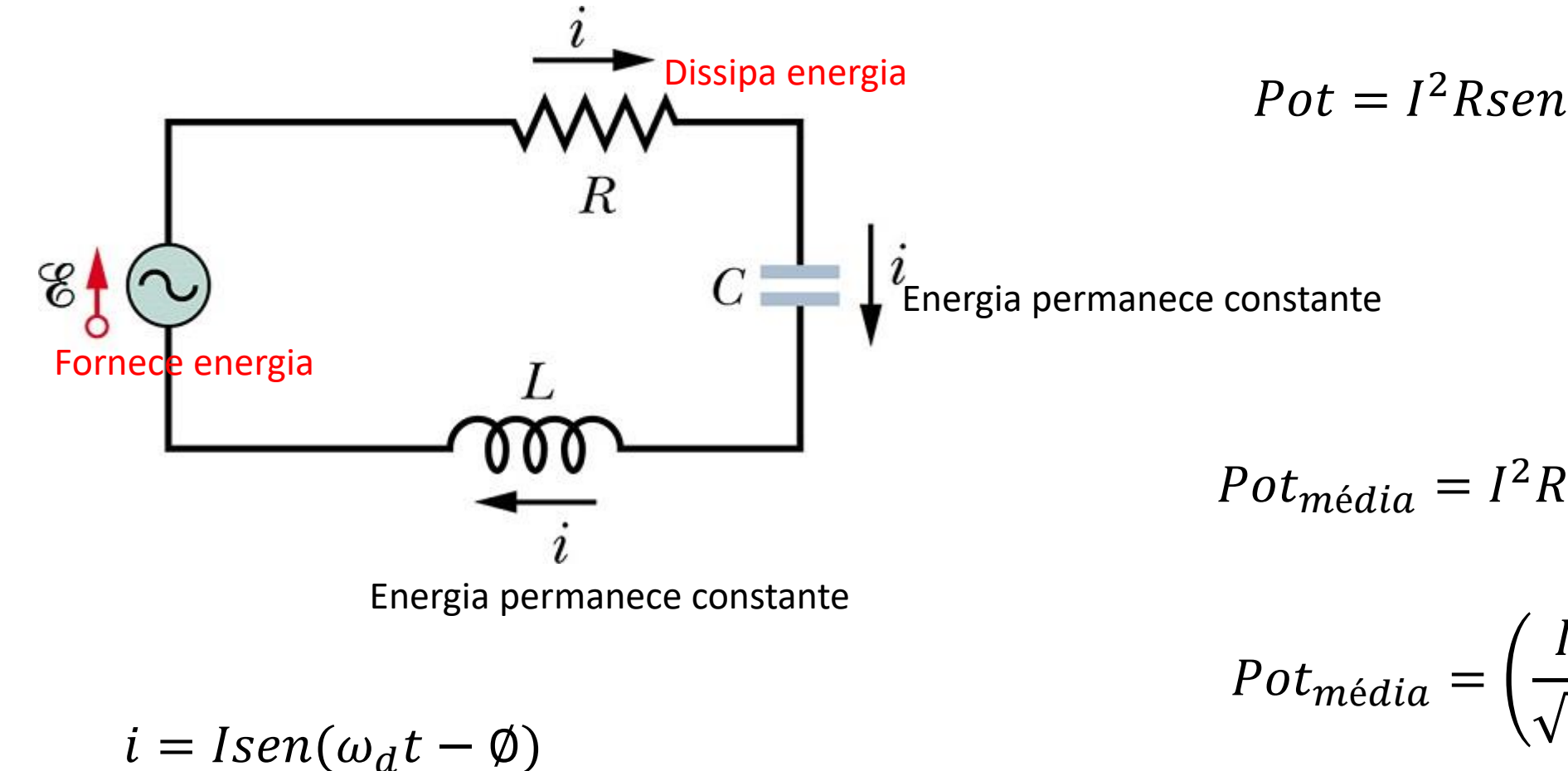

$$
Pot = i^2 R = (Isen(\omega_d t - \emptyset))^2 R
$$

1

2

2

 $\overline{R}$ 

 $\boldsymbol{l}$ 

2

$$
Pot = I^2Rsen^2(\omega_d t - \emptyset)
$$

Potência em AC

 $i = Isen(\omega_d t - \emptyset)$ 

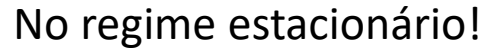

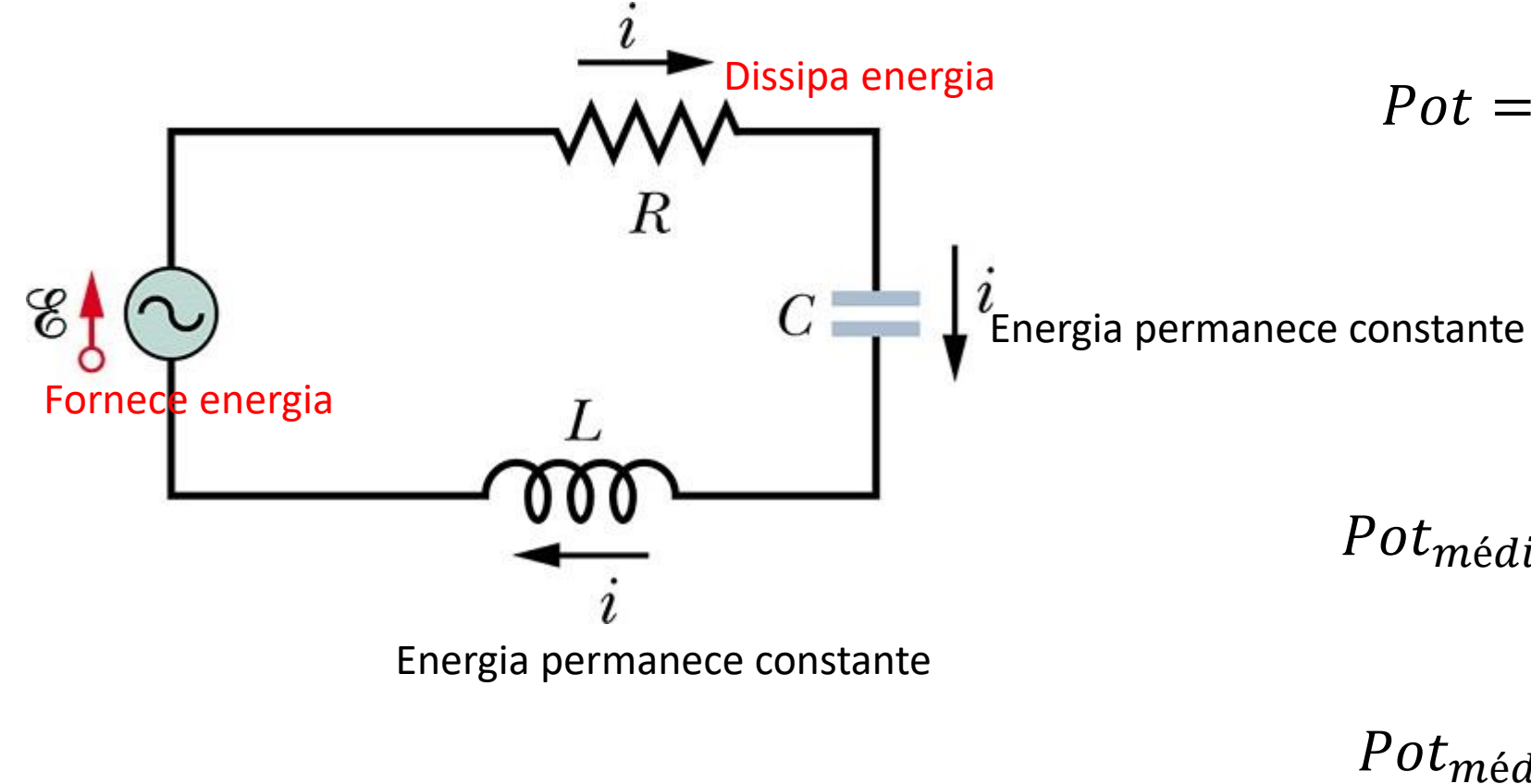

$$
Pot = i^2 R = (Isen(\omega_d t - \emptyset))^2 R
$$

$$
Pot = I^2Rsen^2(\omega_d t - \emptyset)
$$

$$
Pot_{m\acute{e}dia} = I^2 R\left(\frac{1}{2}\right)
$$

$$
Pot_{m\acute{e}dia} = \left(\frac{I}{\sqrt{2}}\right)^2 R = I_{rms}^2 R
$$

$$
Pot = i^2 R = (Isen(\omega_d t - \phi))^2 R
$$

 $Pot = I^2Rsen^2(\omega_d t - \emptyset)$ 

Podemos calcular a taxa média de dissipação de energia em AC!

$$
Pot_{média} = I^2 R \left(\frac{1}{2}\right)
$$

$$
Pot_{média} = \left(\frac{I}{\sqrt{2}}\right)^2 R = I_{rms}^2 R
$$

$$
Pot = i^2 R = (Isen(\omega_d t - \phi))^2 R
$$

$$
Pot = I^2Rsen^2(\omega_d t - \emptyset)
$$

Podemos calcular a taxa média de dissipação de energia em AC!

$$
V_{rms} = \frac{V}{\sqrt{2}}
$$

$$
Pot_{média} = I^2 R \left(\frac{1}{2}\right)
$$

$$
Pot_{média} = \left(\frac{I}{\sqrt{2}}\right)^2 R = I_{rms}^2 R
$$

$$
Pot = i^2 R = (Isen(\omega_d t - \phi))^2 R
$$

$$
Pot = I^2Rsen^2(\omega_d t - \emptyset)
$$

Podemos calcular a taxa média de dissipação de energia em AC!

$$
V_{rms} = \frac{V}{\sqrt{2}}
$$
 Máximo 170 V

Tomada 120 V

$$
Pot_{média} = I^2 R \left(\frac{1}{2}\right)
$$

$$
Pot_{média} = \left(\frac{I}{\sqrt{2}}\right)^2 R = I_{rms}^2 R
$$

$$
Pot = i^2 R = (Isen(\omega_d t - \phi))^2 R
$$

$$
Pot = I^2Rsen^2(\omega_d t - \emptyset)
$$

Podemos calcular a taxa média de dissipação de energia em AC!

$$
V_{rms} = \frac{V}{\sqrt{2}}
$$

$$
\varepsilon_{rms} = \frac{\varepsilon_{max}}{\sqrt{2}}
$$

$$
I_{rms} = \frac{\varepsilon_{rms}}{Z}
$$

$$
Pot_{média} = I^2 R \left(\frac{1}{2}\right)
$$

$$
Pot_{média} = \left(\frac{I}{\sqrt{2}}\right)^2 R = I_{rms}^2 R
$$

 $I_{rms} =$ 

 $\varepsilon_{rms}$ 

 $Z$ 

$$
Pot = i^2 R = (Isen(\omega_d t - \phi))^2 R
$$

$$
Pot = I^2Rsen^2(\omega_d t - \emptyset)
$$

Podemos calcular a taxa média de dissipação de energia em AC!

$$
V_{rms} = \frac{V}{\sqrt{2}}
$$
  $Pot_{média} = \frac{\varepsilon_{rms}}{Z} I_{rms}R$   

$$
\varepsilon_{rms} = \frac{\varepsilon_{max}}{\sqrt{2}}
$$
  $Pot_{média} = \varepsilon_{rms}I_{rms}\frac{R}{Z}$   $Pot_{média} = I^2R$ 

$$
Pot_{m\acute{e}dia} = \left(\frac{I}{\sqrt{2}}\right)^2 R = I_{rms}^2 R
$$

Valor quadrático médio  $\rightarrow$ rms

1

2

Podemos calcular a taxa média de dissipação de energia em AC!

$$
Pot = i^2 R = (Isen(\omega_d t - \emptyset))^2 R
$$

$$
Pot = I^2Rsen^2(\omega_d t - \emptyset)
$$

$$
\mathcal{E}\begin{bmatrix}V_{L-V_C}\\ \frac{1}{2} & \cos(\phi) \end{bmatrix} = \frac{V_R}{\mathcal{E}} = \frac{IR}{IZ} = \frac{R}{Z}
$$

$$
Pot_{m\acute{e}dia} = I^2 R\left(\frac{1}{2}\right)
$$

$$
Pot_{m\acute{e}dia} = \left(\frac{I}{\sqrt{2}}\right)^2 R = I_{rms}^2 R
$$

$$
V_{rms} = \frac{V}{\sqrt{2}}
$$
 
$$
Pot_{média} = \frac{\varepsilon_{rms}}{Z} I_{rms} R
$$

$$
\varepsilon_{rms} = \frac{\varepsilon_{max}}{\sqrt{2}} \qquad \qquad Pot_{média} = \varepsilon_{rms} I_{rms} \frac{R}{Z}
$$

$$
I_{rms} = \frac{\varepsilon_{rms}}{Z}
$$

 $V_{rms} =$ 

 $\varepsilon_{rms} =$ 

 $I_{rms} =$ 

 $\boldsymbol{V}$ 

2

 $\varepsilon_{max}$ 

 $\varepsilon_{rms}$ 

 $Z$ 

2

Podemos calcular a taxa média de dissipação de energia em AC!

 $Pot_{média} =$ 

$$
Pot = i^2 R = (Isen(\omega_d t - \emptyset))^2 R
$$

$$
Pot = I^2Rsen^2(\omega_d t - \emptyset)
$$

$$
\mathcal{E}\left[\bigvee_{k=1}^{V_{L}-V_{C}} cos(\emptyset)\right]=\frac{V_{R}}{\varepsilon}=\frac{IR}{IZ}=\frac{R}{Z}
$$

Fator de potência

$$
Pot_{m\acute{e}dia} = I^2 R\left(\frac{1}{2}\right)
$$

$$
Pot_{m\acute{e}dia} = \left(\frac{I}{\sqrt{2}}\right)^2 R = I_{rms}^2 R
$$

 $Pot_{média} = \varepsilon_{rms} I_{rms} cos\varphi$ 

 $Pot_{média} = \varepsilon_{rms}I_{rms}$ 

 $\varepsilon_{rms}$ 

 $Z$ 

 $I_{rms}R$ 

 $\overline{R}$ 

 $Z$ 

## Transformadores

# Equações de Maxwell

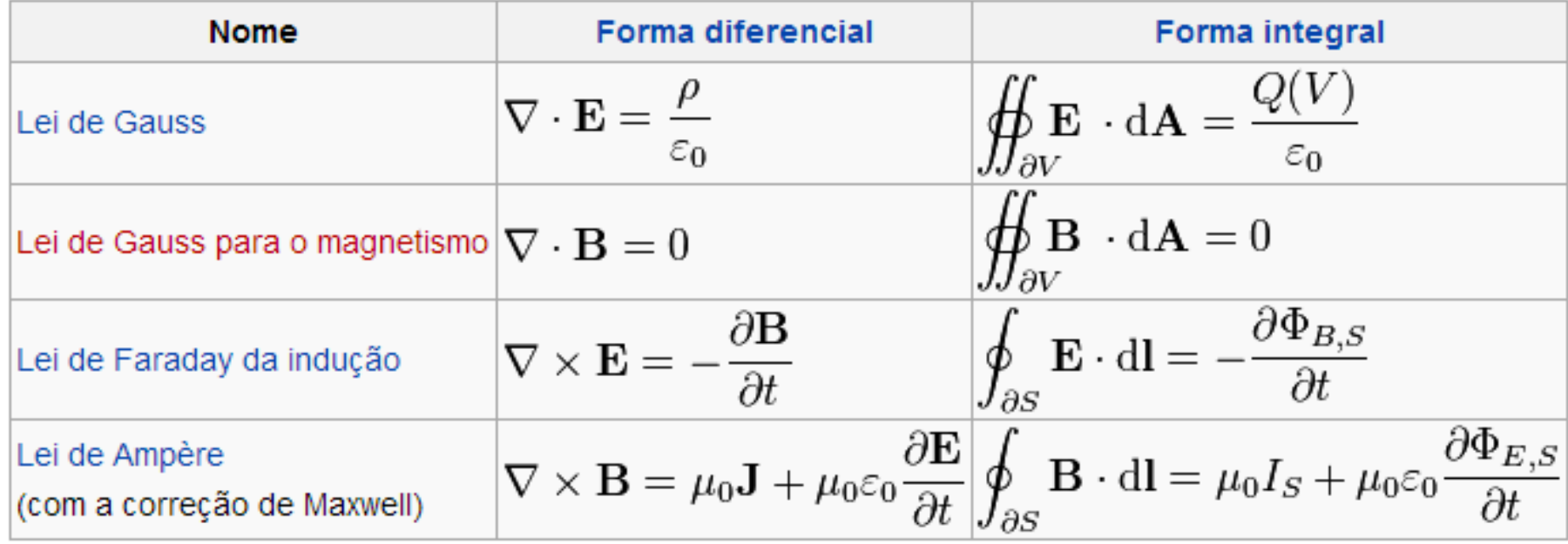